# Mini Curso Python

Aula 01

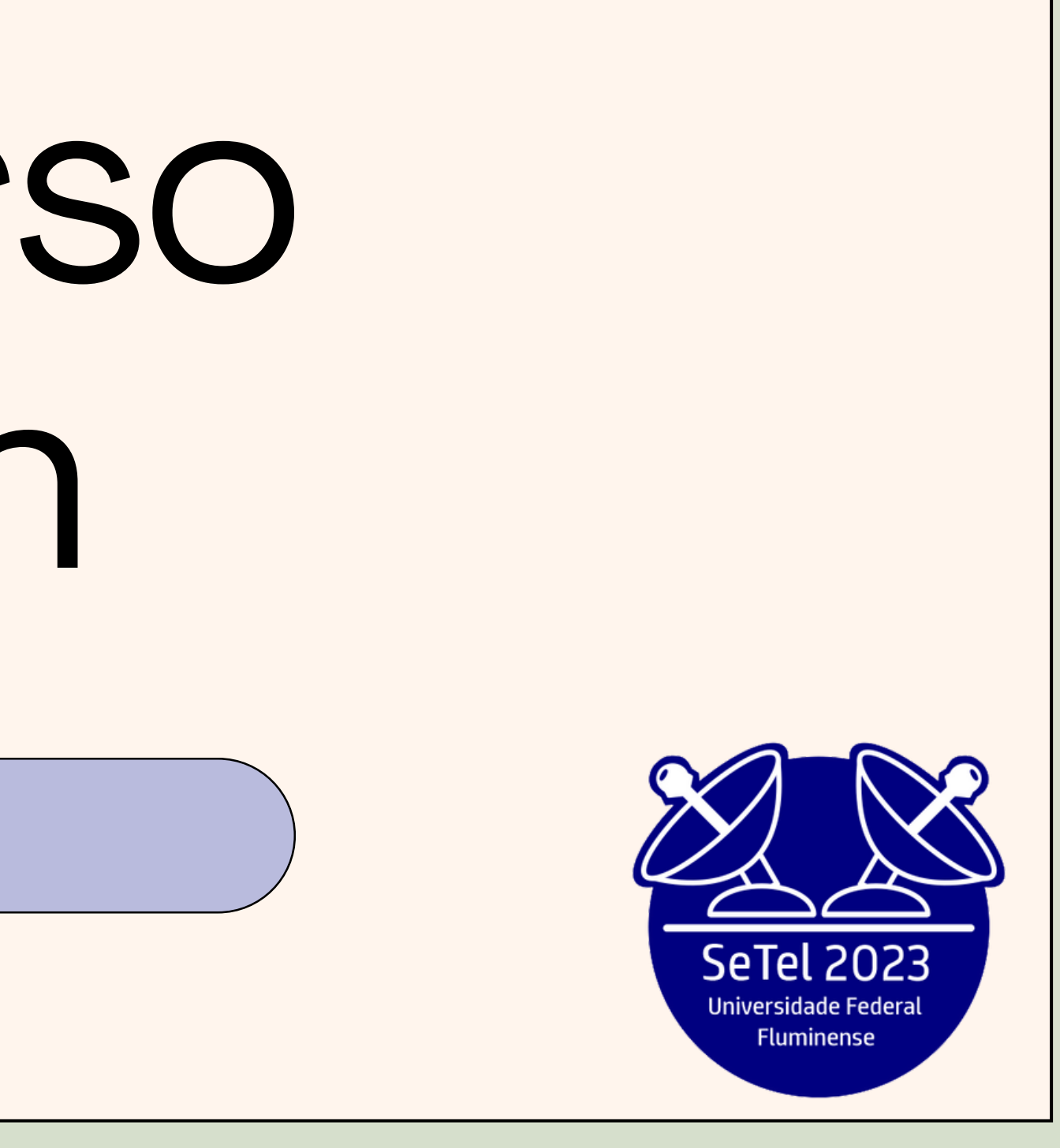

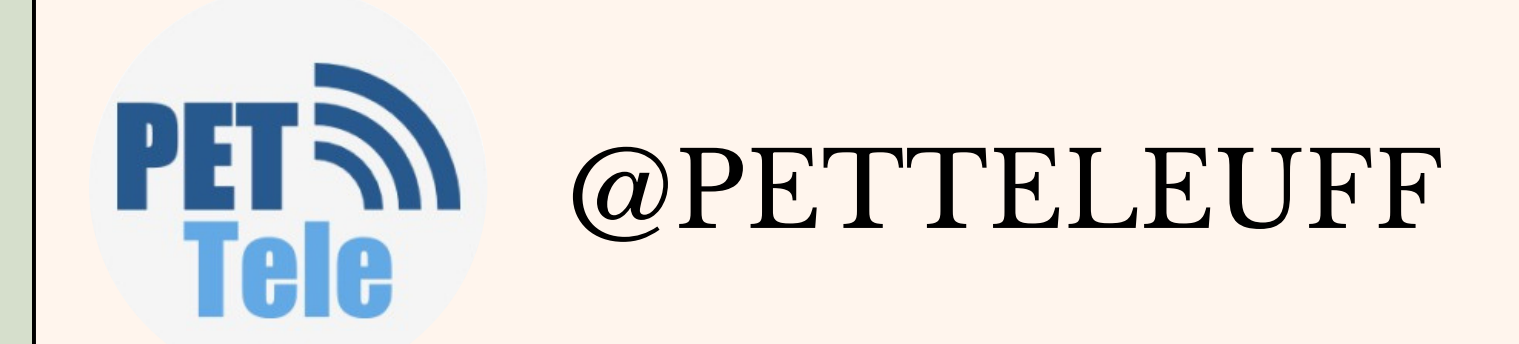

# AULA 01

Tópicos

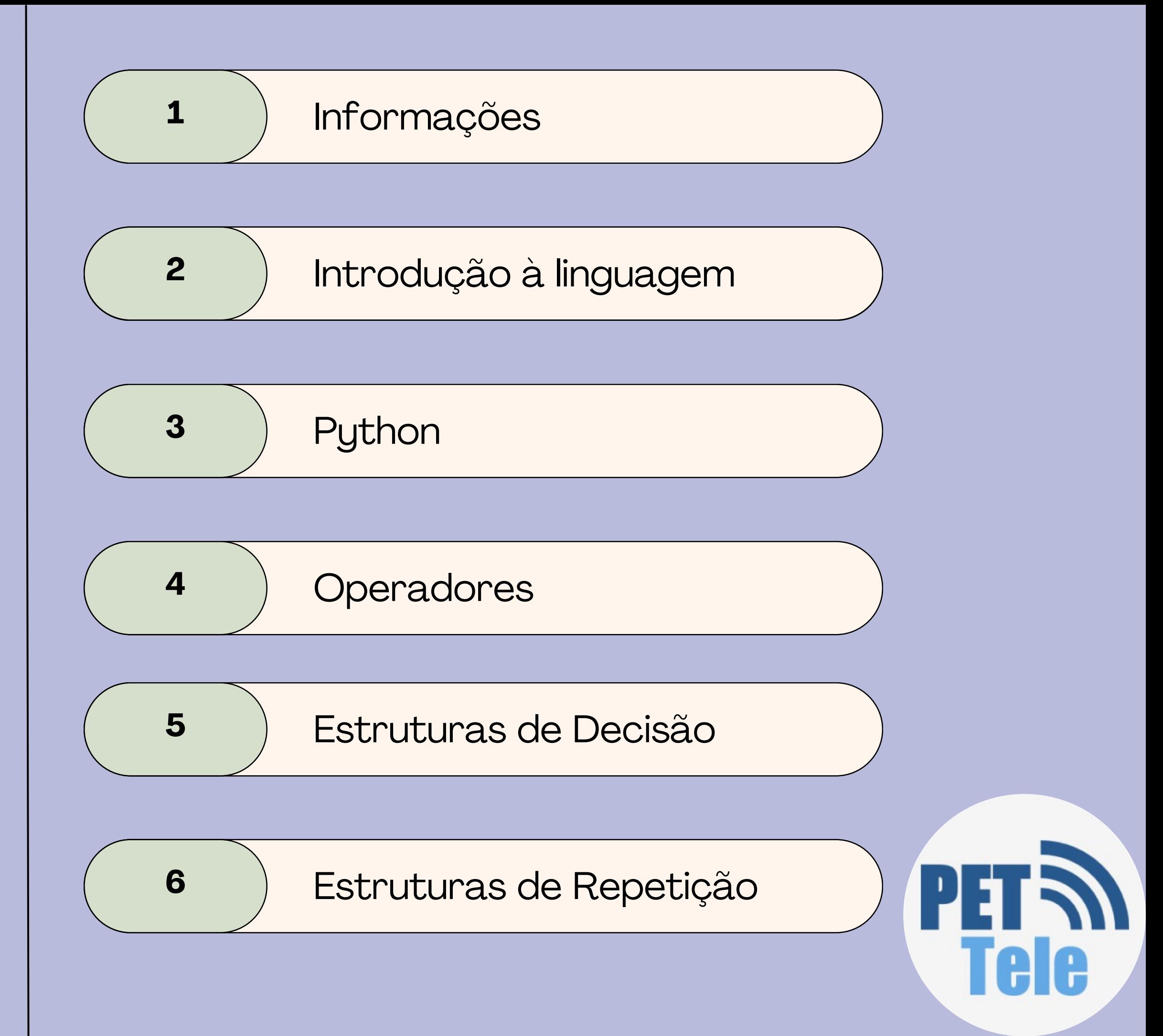

### Sobre o mini curso

- Ministrado por:
	- Integrantes do GRUPO PET-Tele
- OBEJTIVO:
	- Aprender o básico da linguagem Python;
- DURAÇÃO:
	- 4 horas.

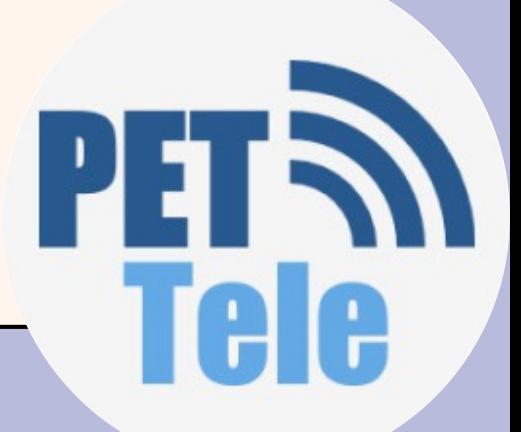

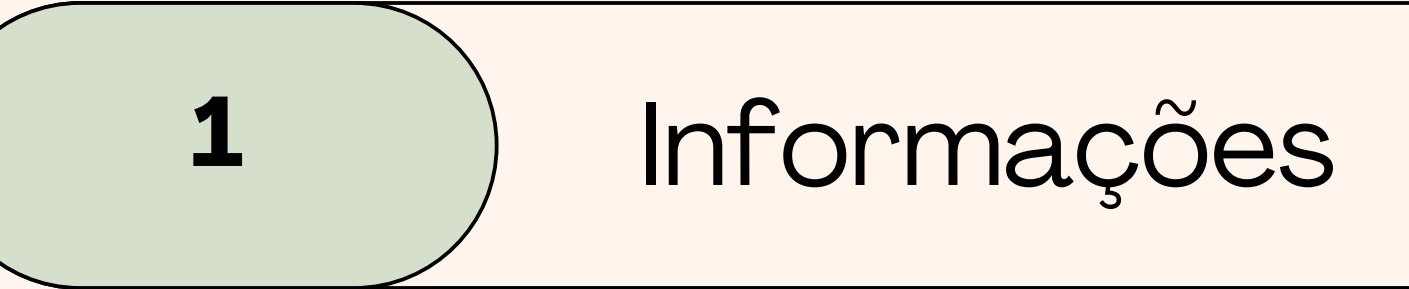

### **2** Introdução à linguagem

- Sintaxe básica, semelhante à do inglês;
- Aumento de produtividade menos linha de código comparado com outras linguagens
- Automação com scripts Python
	- Renomeação de um grande número de arquivos de uma vez só;
	- $\circ$  Converter um arquivo em outro tipo;
	- $\circ$  Remoção de palavras duplicadas em arquivo de texto;
	- Execução de operações básicas matemáticas;
	- $\circ$  etc.

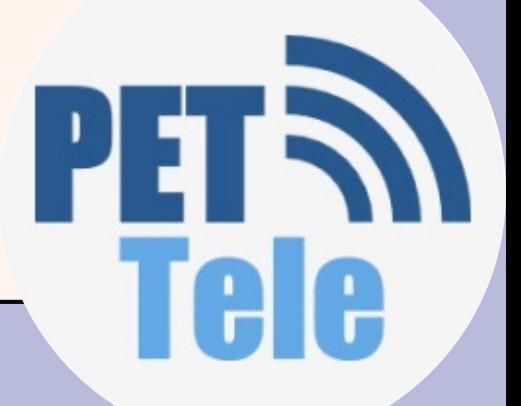

# Vantagens

### **2** Introdução à linguagem

- Python é uma linguagem de programação de alto nível.
- O computador só consegue executar programas escritos em linguagens de baixo nível ("línguages de maquina" ou "linguagens assembly").
- Precisa ser processado antes de rodar
- Programas de alto nivel para baixo nivel:
	- **interpretadores**: faz o que o programa diz

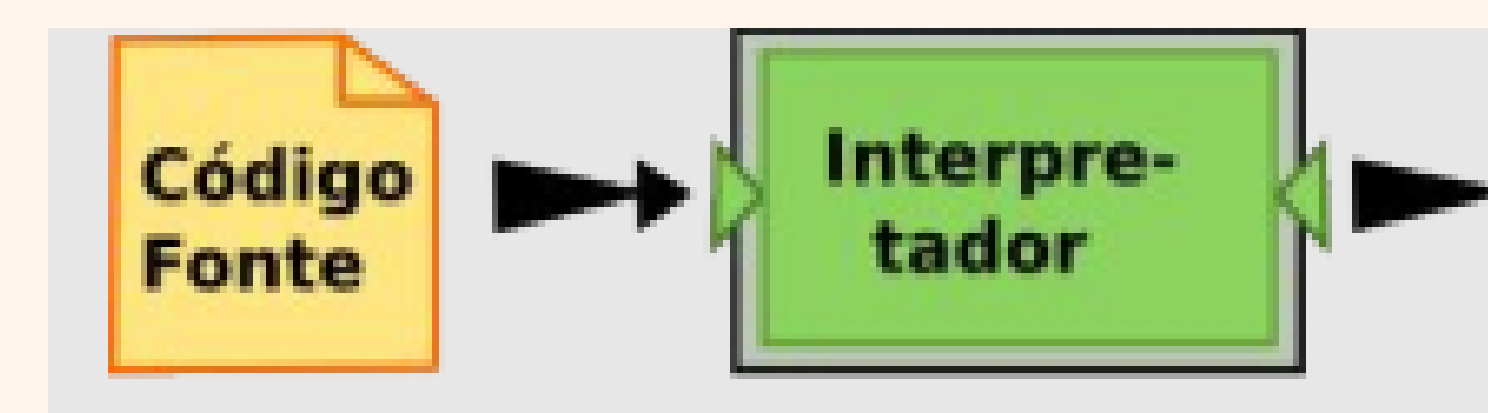

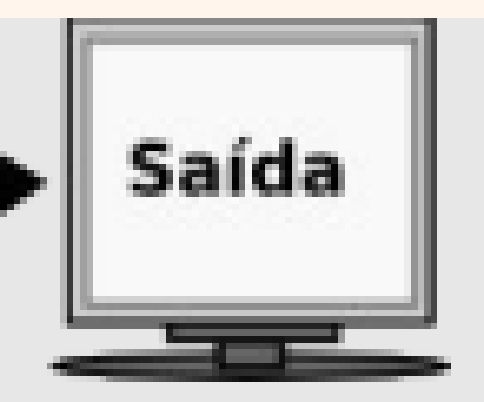

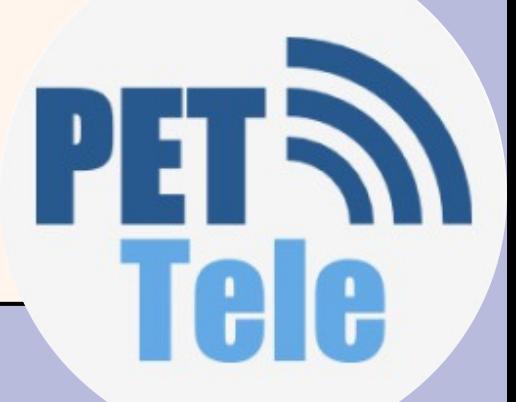

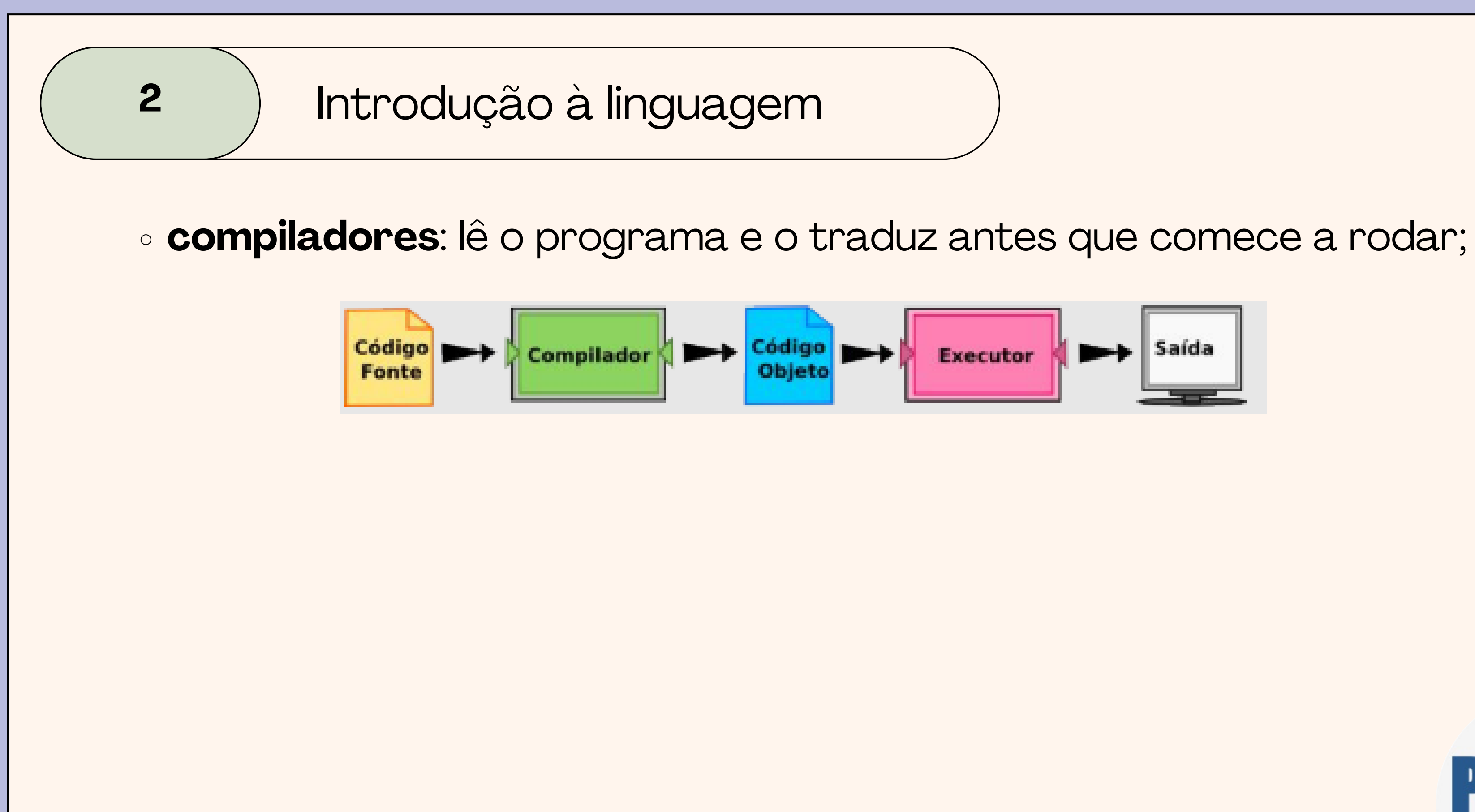

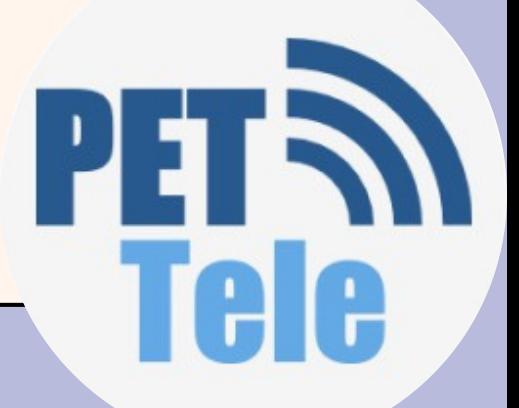

### **2** Introdução à linguagem

- O programa traduzido é chamado de código objeto ou executável.
- O Python usa ambos os processos, mas ela é em geral considerada uma linguagem interpretada.
- Existe duas maneiras de usar o interpretador: a. linha de comando ("shell mode") você digita comandos e o interpretador mostra os resultados b.script ("program mode")
	- você escreve um programa inteiro em um arquivo e usa o interpretador para executar o conteúdo do arquivo como todo.

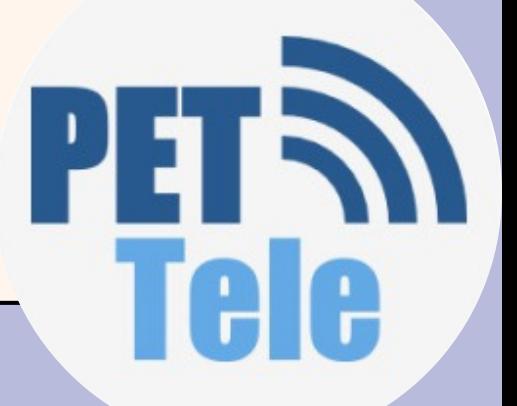

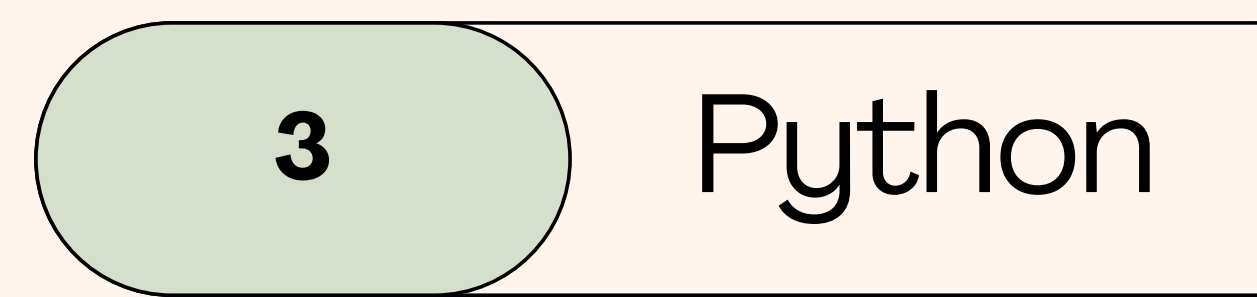

# PyCharm

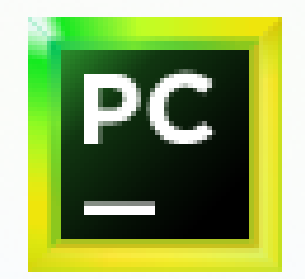

PyCharm Community Edition 2022.2.1

Aplicativo

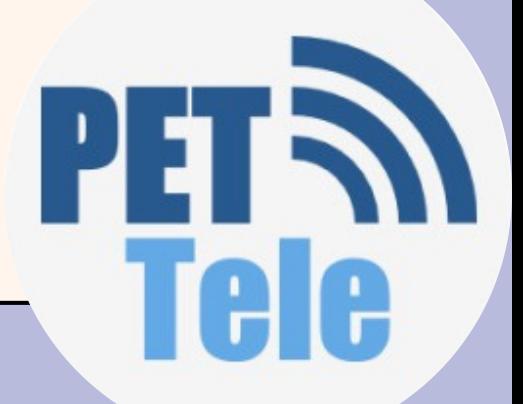

### **IDE – Integrated Development Environment (ambiente de [desenvolvimento](https://replit.com/) integrado)**

**3**

# [Replit](https://replit.com/)

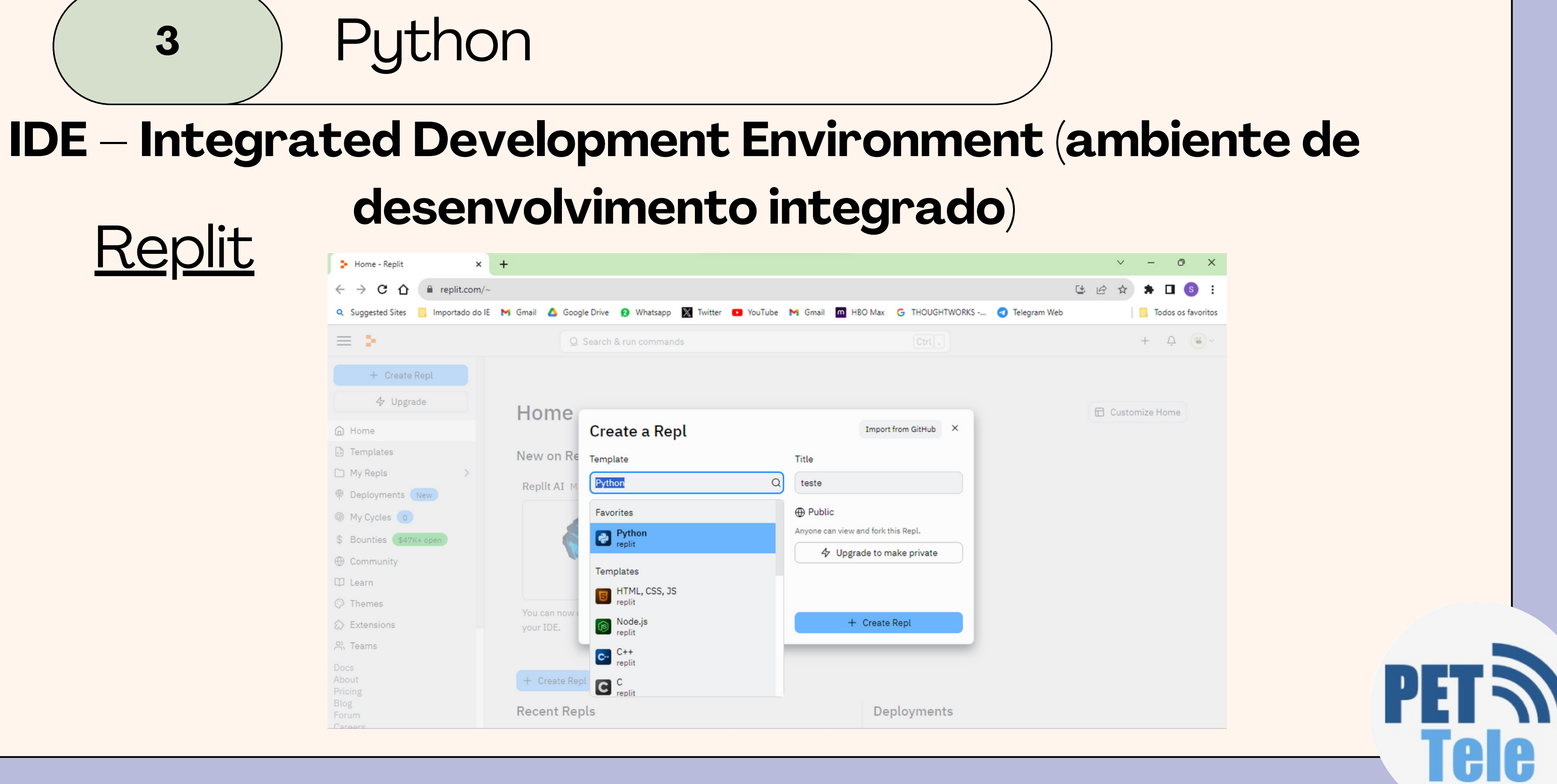

# 3 ) Python -INFORMAÇOES BASICAS

- Sequência de comando;
	- Os comandos são lidos de cima para baixo;
- Em códigos alternativos ou que se repetem podemos usar blocos de comandos.
	- Esses blocos devem estar indentados! (Usar o tab)
- Comentários (#)
	- $\circ$  Tudo que for escrito após o símbolo  $\#$  na linha do código será ignorado pelo interpretador;
		- **Ferramenta importante para a documentação da escrita do DF** código

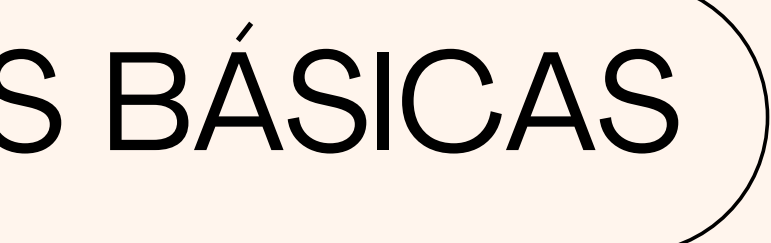

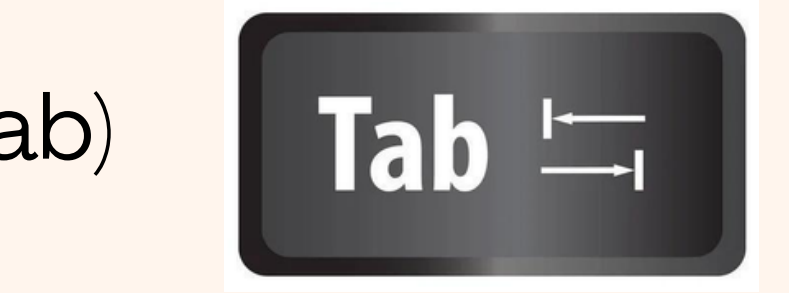

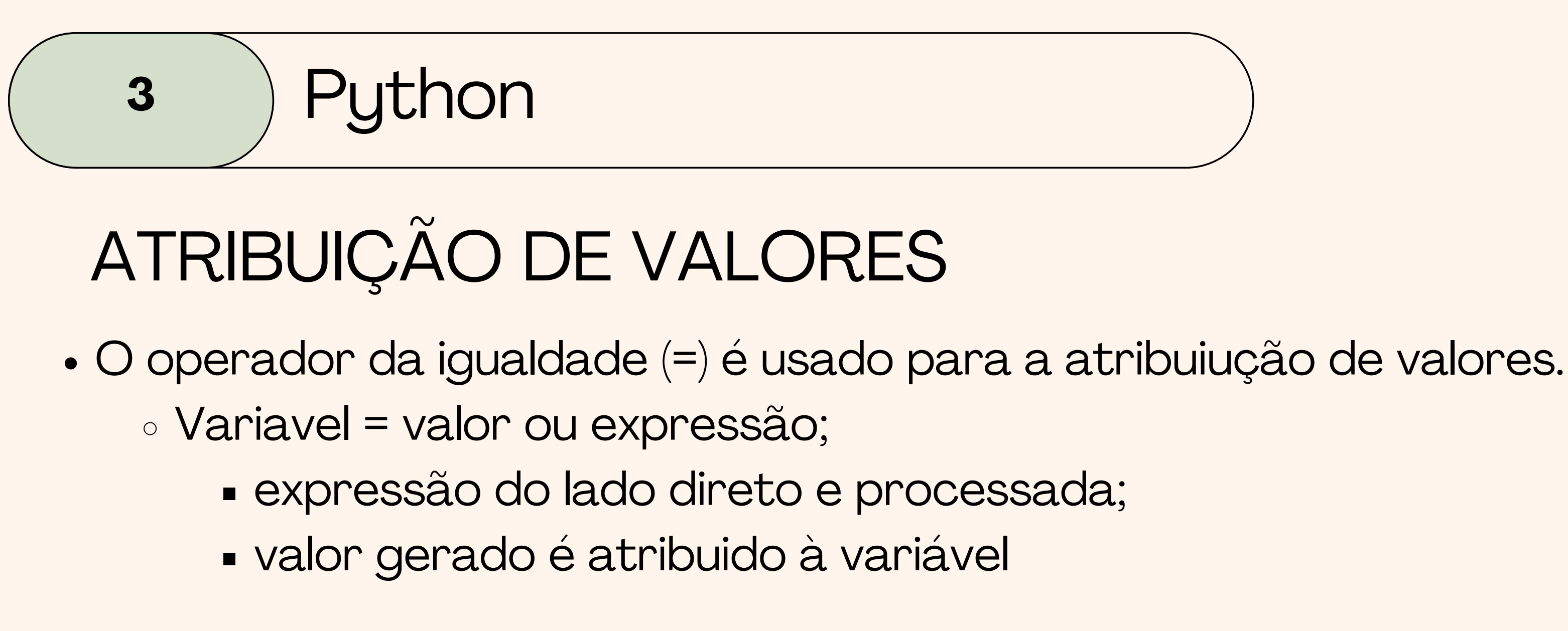

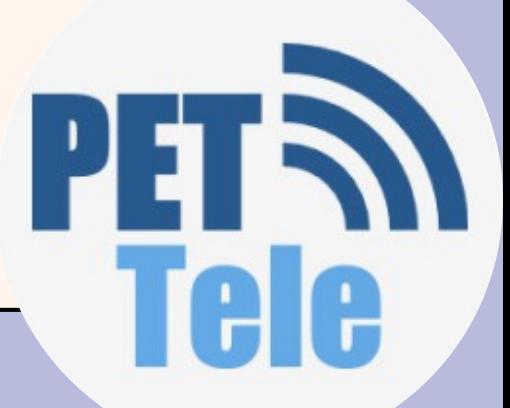

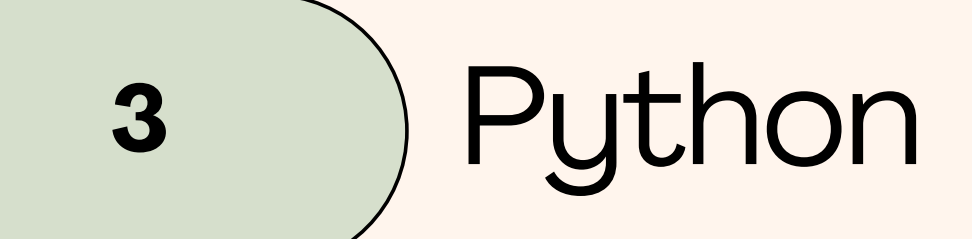

$$
d = 3
$$

$$
c = 2
$$

$$
b = 4
$$

$$
d = c + b
$$

$$
a = d + 1
$$
  

$$
a = a + 1
$$

$$
\text{print}(a)
$$

### **Qual valor de a?**

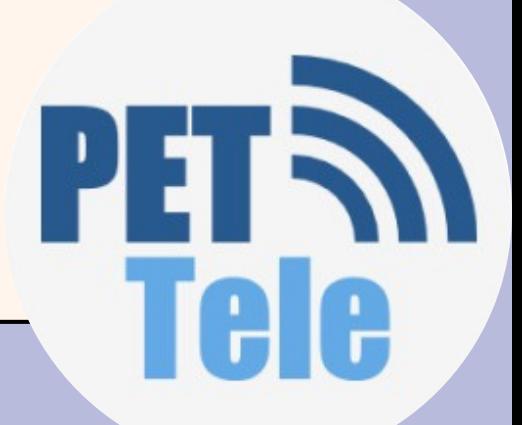

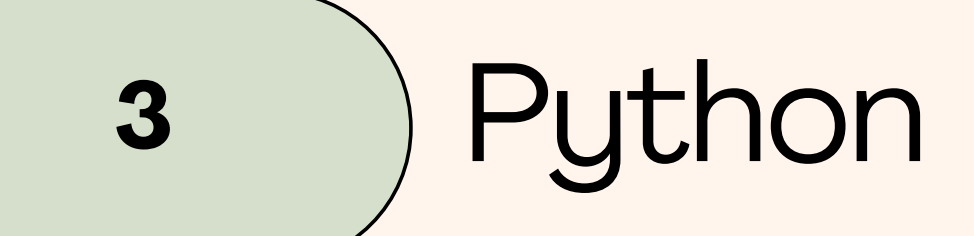

- $d = 3$
- $c = 2$
- $b = 4$
- $d = c + b$
- $a = d + 1$  $a = a + 1$
- print(a)

**d = 2 + 4 d = 6 a = 6 + 1 a = 7 + 1 a = 8 s a i d a d o p r o g é 8**

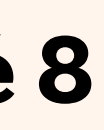

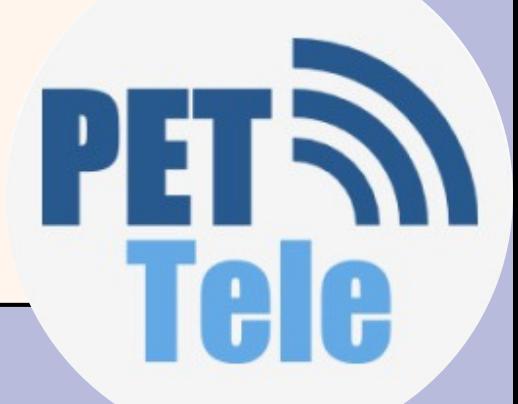

# **<sup>3</sup>** Python

- $d = 3.0$
- $c = 2.5$
- $b = 4$
- $d = b + 90$
- $e = c * d$
- $a = a + 1$

print(a) print(e)

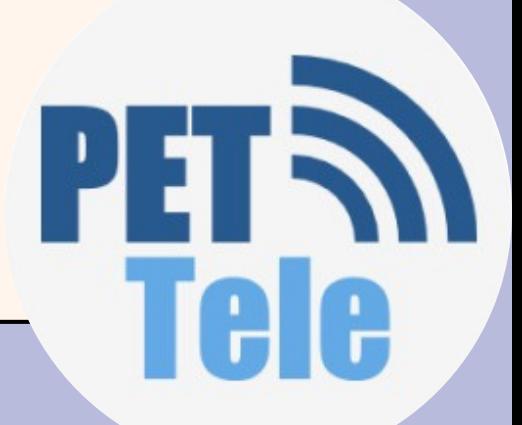

# **<sup>3</sup>** Python

- $d = 3.0$
- $c = 2.5$
- $b = 4$
- $d = b + 90$
- $e = c * d$
- $a = a + 1$

print(a) nenhum valor atribuído no a print(e)

### o programa não irá rodar!

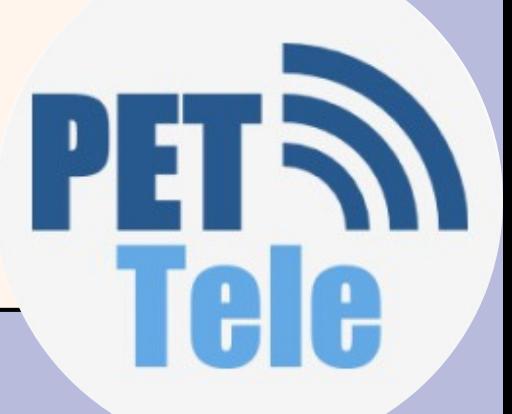

# 3 ) Python - Tipos de dados

- Toda variável tem um tipo;
	- Tipos numéricos
		- int
			- (números inteiros ex: -8, 1, 0, 201558)
		- float
			- (ponto flutuante ex: -4.5, 1.0, 1e8.56)
	- Tipos textuais
		- str
			- (sequência de caractere/strings ex: "Pet-Tele" , "Setel")
	- Tipo lógico
		- bool
			- (valores booleanos: True e False)

Os tipos são dinamicamente no Python, ou seja, não é necessário determinar o tipo de cada variável na hora de criar-las.

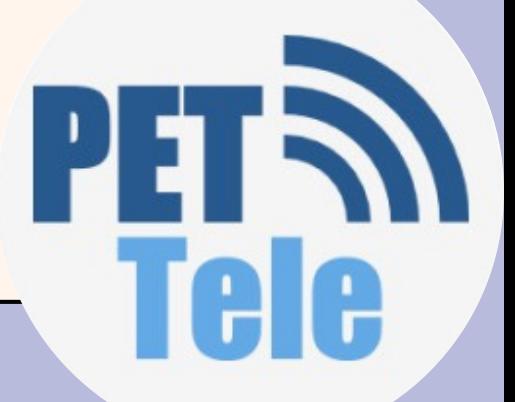

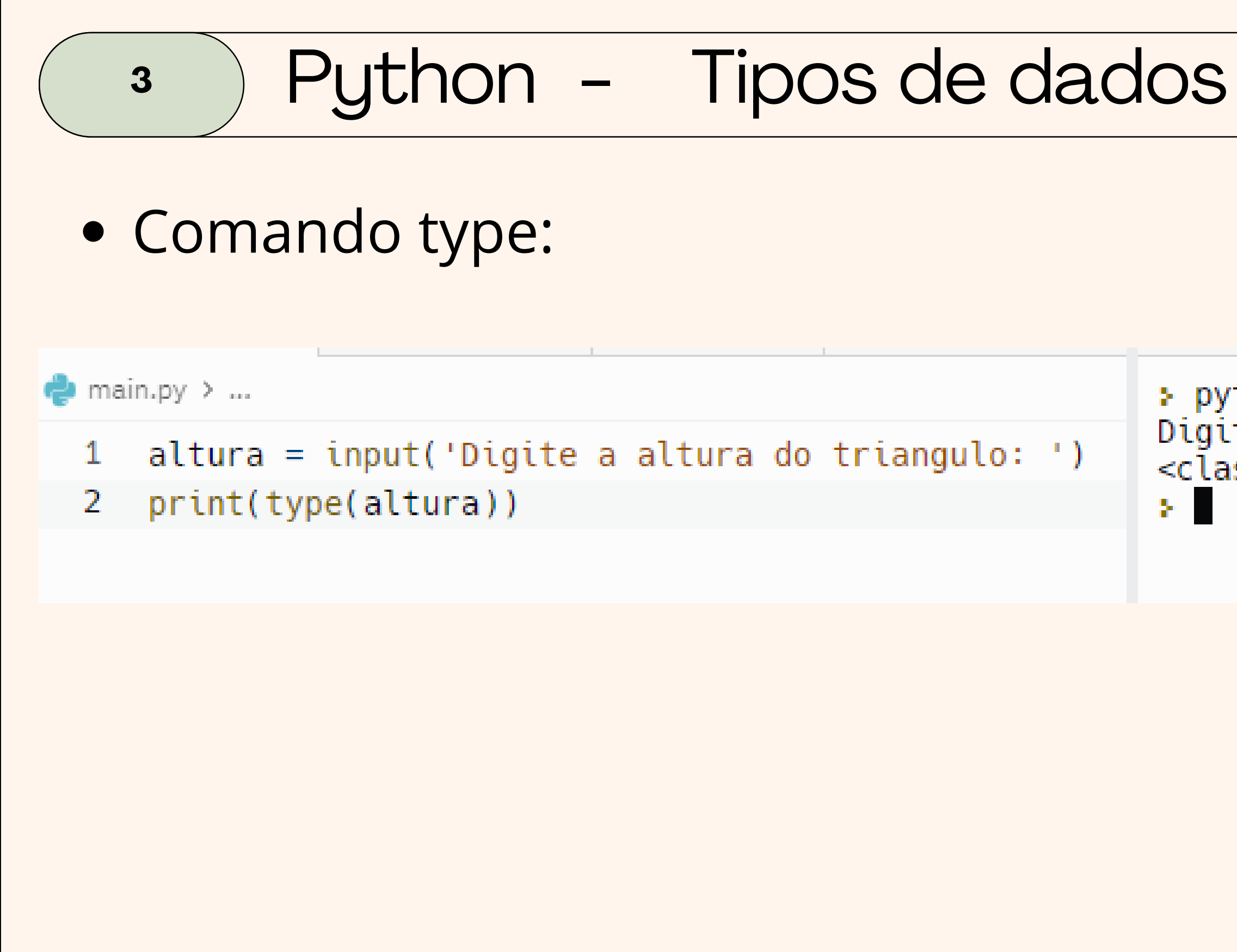

> python3 main.py Digite a altura do triangulo: 3 <class 'str'>

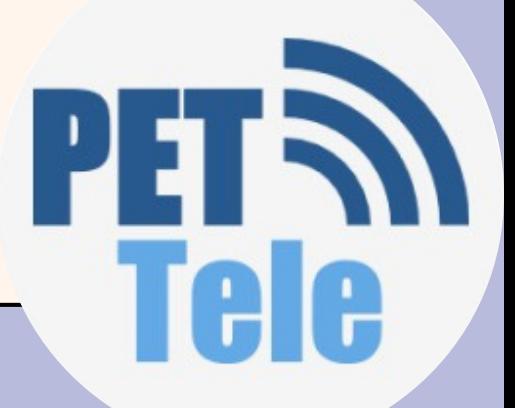

### **3** Mudança de tipos Python

- Em algumas situações o programador deseja transformar o tipo de uma expressão
	- Para isso, basta envolver a expressão a ser transformada por "tipo(expressão)"
- Exemplo: transformar um real em um inteiro

```
a = 5.1
```

$$
x = int(a) * x
$$
   
vale 5

Exemplo: transformar um inteiro em um real

```
b = 5
```
 $y = float(b) + y$  vale  $5.0$ 

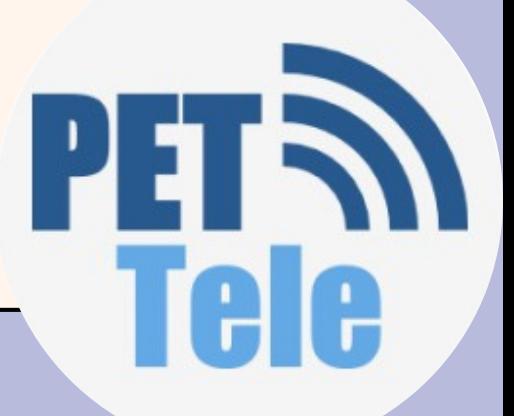

# Tipagem Dinâmica

- Uma variável em Python possui o tipo correspondente ao objeto que ela está associada naquele instante.
- Python não possui tipagem forte como outras linguagens.
	- . Isto significa que você pode atribuir objetos de diferentes tipos para uma mesma variável.
	- Como uma variável não possui tipo pré-definido, dizemos que Python tem tipagem fraca.
	- Em outras linguagens cria-se variáveis de tipos específicos e elas só podem armazenar valores daquele tipo para o qual foram criadas.
	- Estas últimas linguagens possuem tipagem forte.

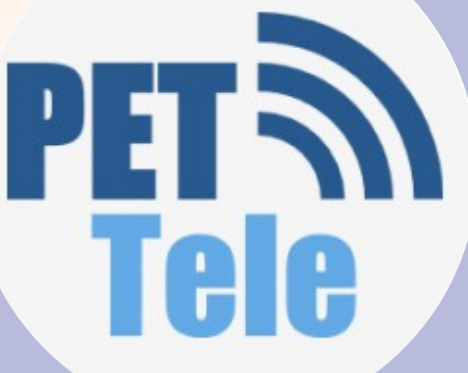

**3** Tipagem Dinâmica Python  $a=-5 \rightarrow \text{int}$  $b= 2.5 \rightarrow$  float  $c = "hello" \rightarrow str$ 

Os tipos são dinamicamente no Python, ou seja, não é necessário determinar o tipo de cada variável na hora de criar-las.

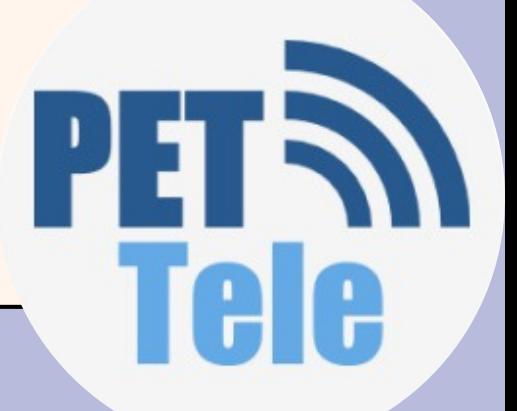

### Tipagem Forte

### **3** Python

- Se a variável tem um tipo em seu valor, ela nao pode ser usada como outro tipo
- $a= 10$
- b="10"
- $c= a + b$

python3 main.py Traceback (most recent call last): File "/home/runner/teste/main.py", line 3, in <module>  $c=a+b$ TypeError: unsupported operand type(s) for +: 'int' and 'str exit status 1

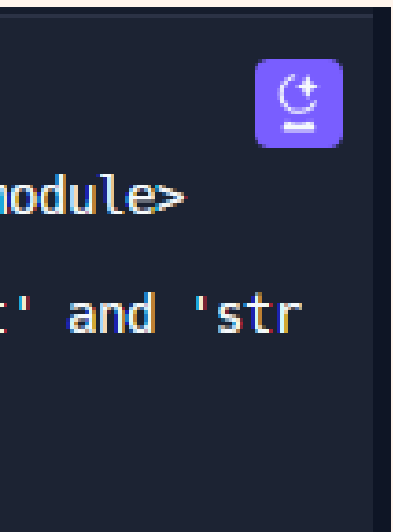

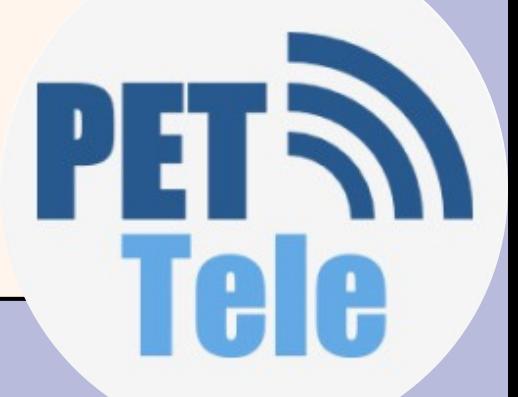

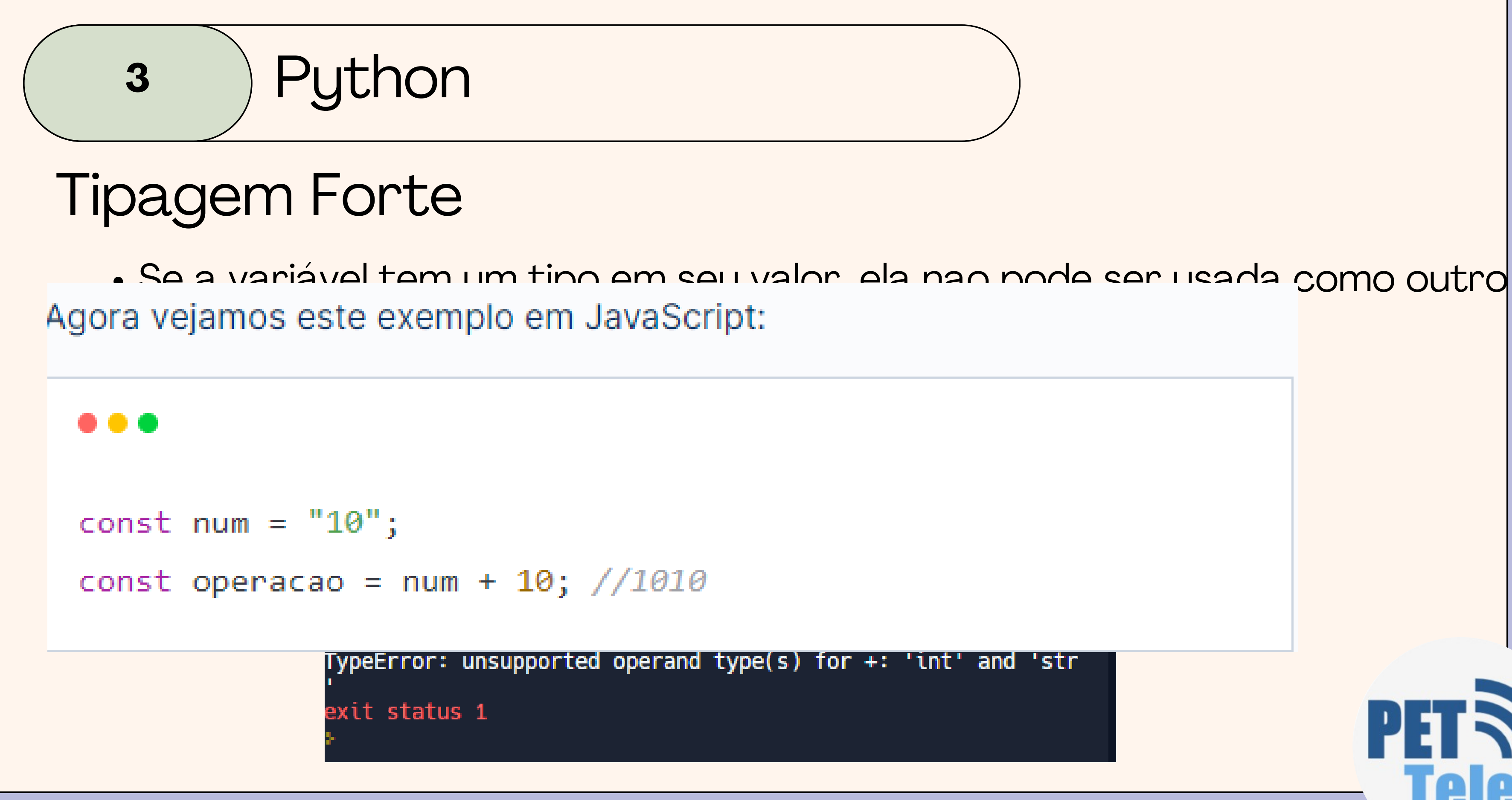

**3**

### Regras para nomear variáveis

- Nomes de variaveis devem começar com uma letra (maiuscula ou minicuscula) ou um sublinhado (\_);
- NUNCA pode começar com um numero;
- Não pode utilizar no nome da variavel:: {  $(+ * / \n\cdot, ?$  \$
- Nao podem ter espaços nem acentos;
- 
- São sensiveis a caixa, ou seja, há diferenças se a variavel for "A" e "a"; Não podem ser palavras reservadas na linguagem; definem a sintaxe da linguagem e sua estrutura.

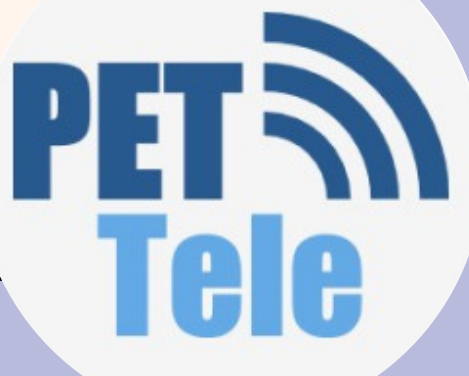

### Regras para nomear variáveis

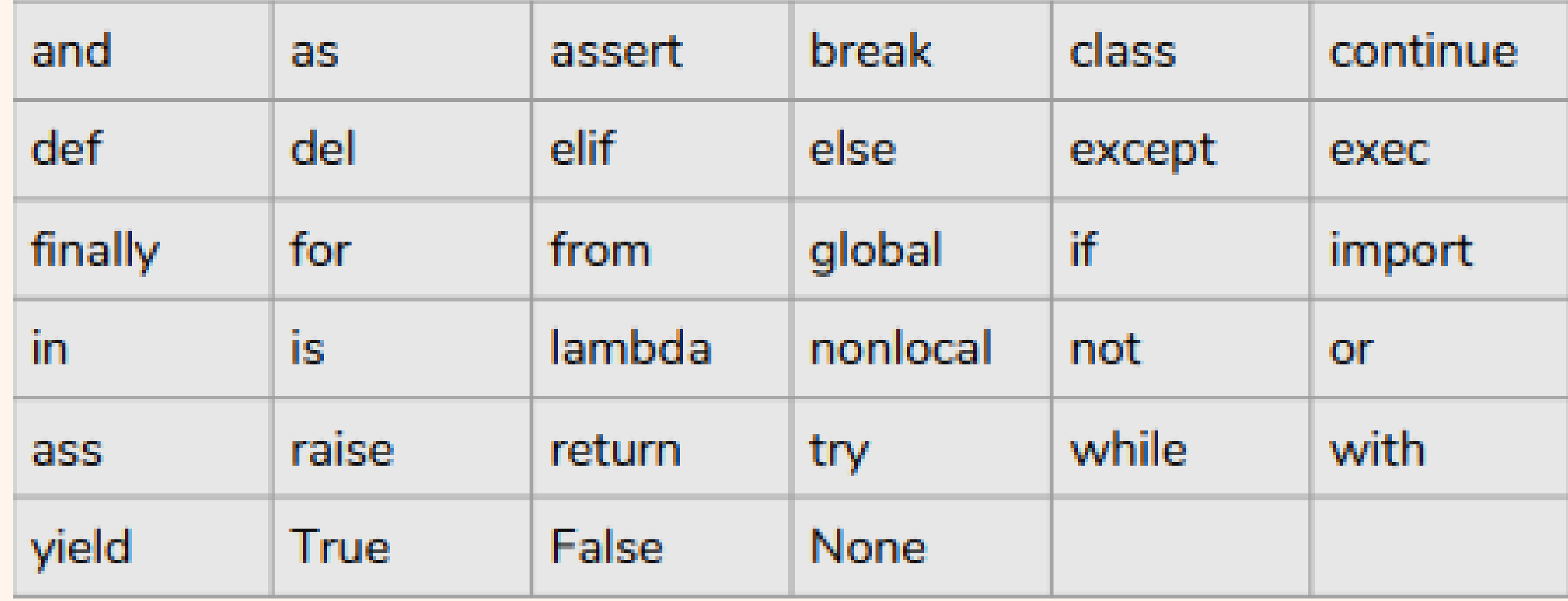

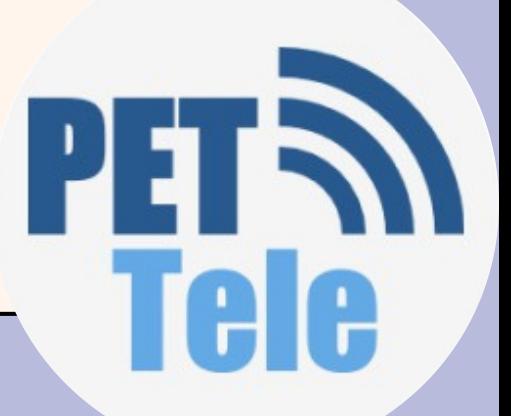

### Entrada de Dados

- A função input é responsável por receber dados do usuário.
- O usuário deve escrever algo e pressionar a tecla .
- Normalmente, armazenamos o valor lido em uma variável.
- A função input obtém os dados fornecidos pelo console no formato de string (str).
- Devemos fazer uma conversão dos dados se quisermos trabalhar com números.

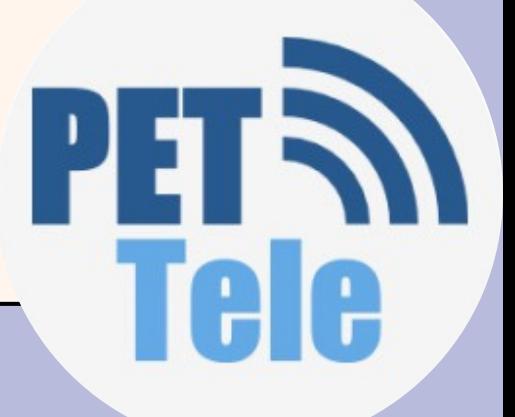

# **3**

## Saída de dados

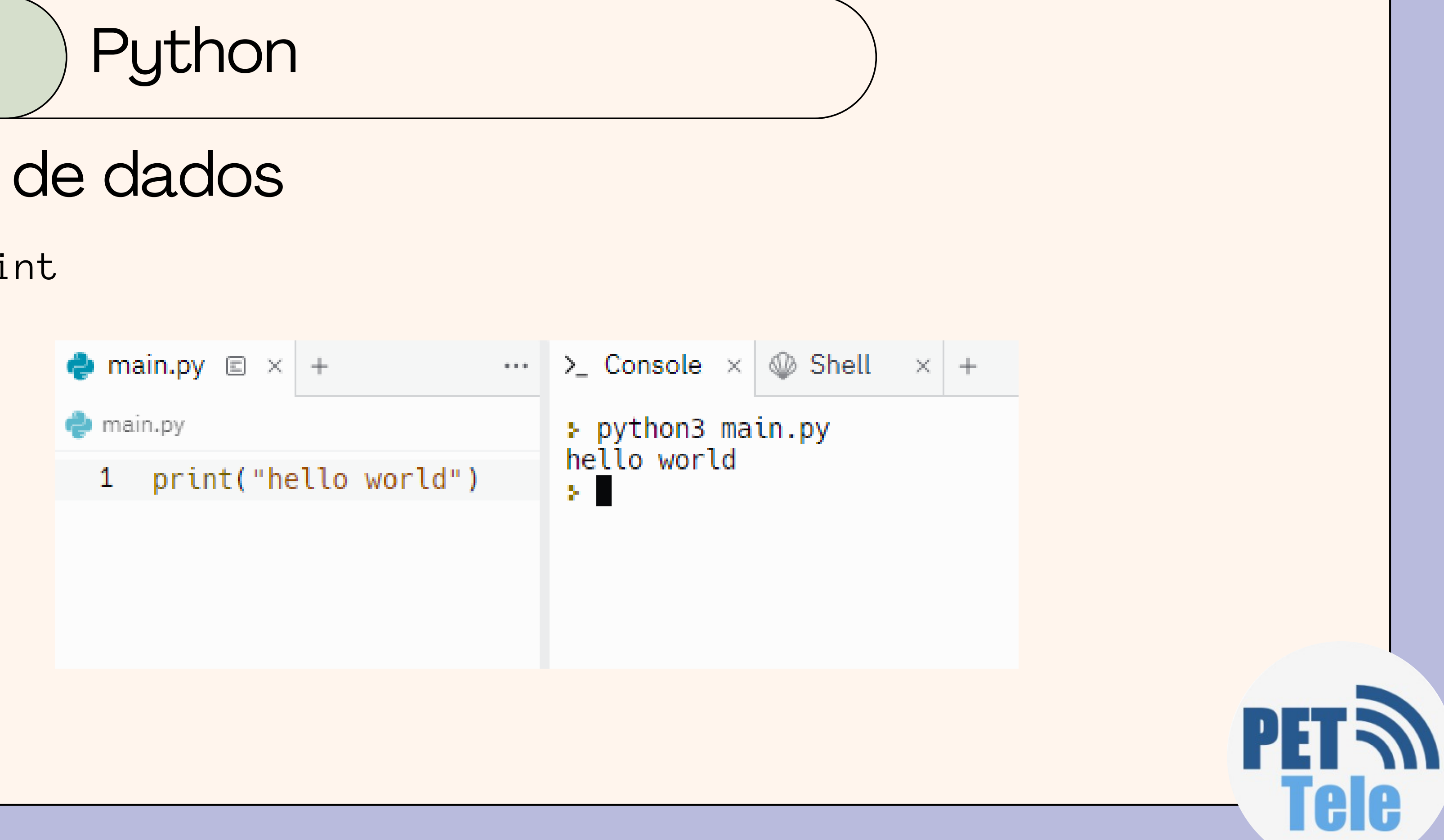

print

### **EXEMPLO**

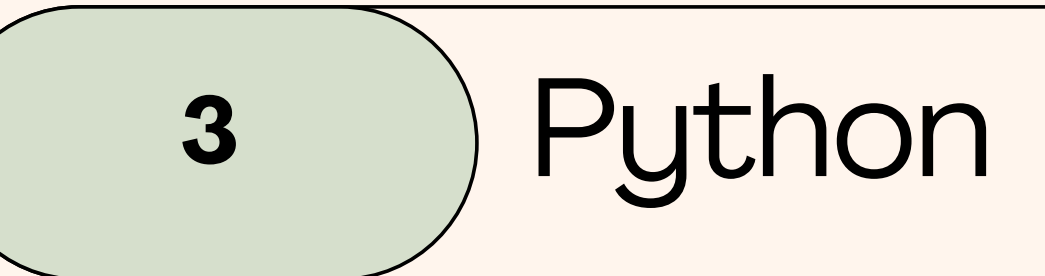

Faça um programa que leia o nome, a idade, a altura, o peso e a nacionalidade do usuário e escreva essas informações na forma de um parágrafo de apresentação

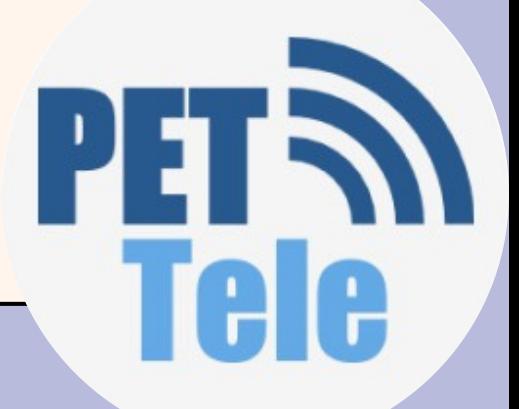

# **<sup>3</sup>** Python

# **EXEMPLO**

- #Faça um programa que leia o nome, a idade, aaltura, o peso e a nacionalidade do usuário e escreva essas informações na forma de um parágrafo de apresentação
- 2 nome = input('digite seu nome: ') #entrada de dados, nao eh necessario botar o tipo string nessa entrada
- $idade = (int(input('digite sua idade:')))$  #entrada 3. com o num inteiro
- 4 altura =  $(f$ loat $(\text{input}(\text{digite sua altura: '})))$ #entrada com num flutuante
- $peso = (float(input('digite seu peso: ')))$ 5.
- $naccionalidade = input('digite sua nacionalidade: ')$ 6
- print ('Meu nome é', nome ,'tenho', 7 idade,'anos,','tenho', altura,'m,','peso', peso, 'kg,','sou', nacionalidade) #saida de dados

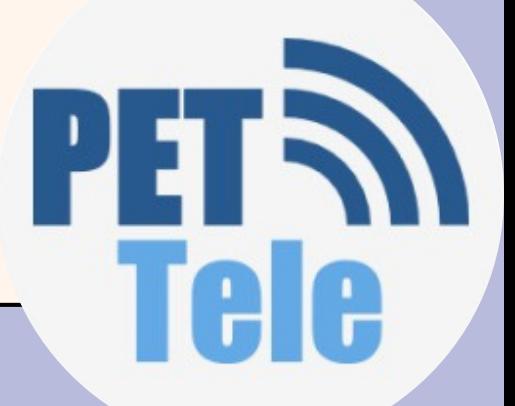

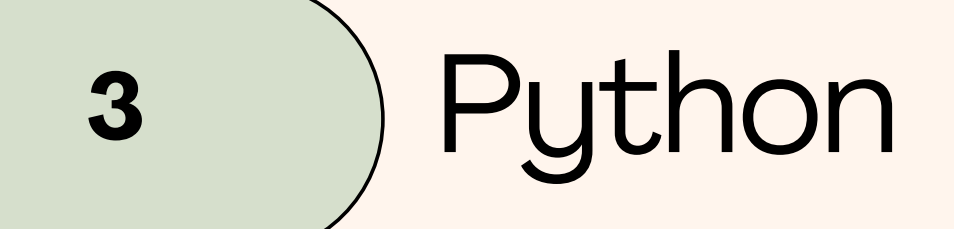

# **EXEMPLO**

> python3 main.py digite seu nome: Silvana digite sua idade: 21 digite sua altura: 1.53 digite seu peso: 51.8 digite sua nacionalidade: brasileira Meu nome é Silvana tenho 21 anos, tenho 1.53 m, peso 51.8 kg, sou brasileira × п

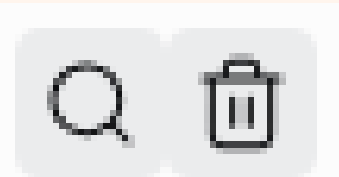

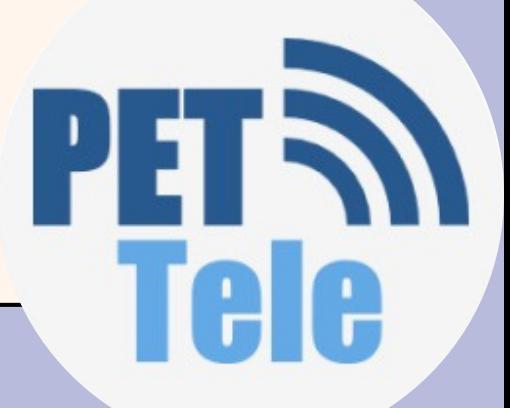

# **EXERCÍCIO**

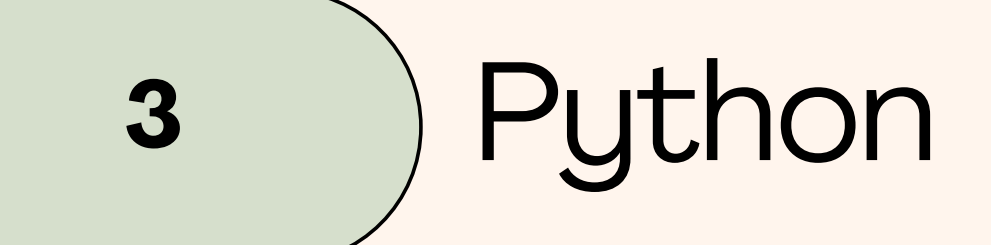

Faça um programa que informe a distância em quilômetros de um raio para o observador – O observador deve informar o tempo (em segundos) transcorrido entre ver o raio e ouvir o trovão – Assuma que a velocidade do som é 340 m/s

- 
- 
- 
- 

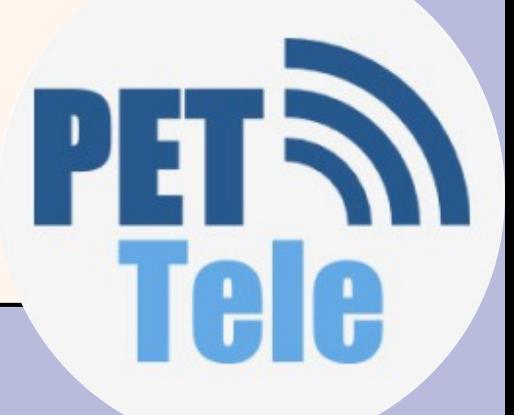

### **<sup>4</sup>** Operadores

### Operadores Aritméticos

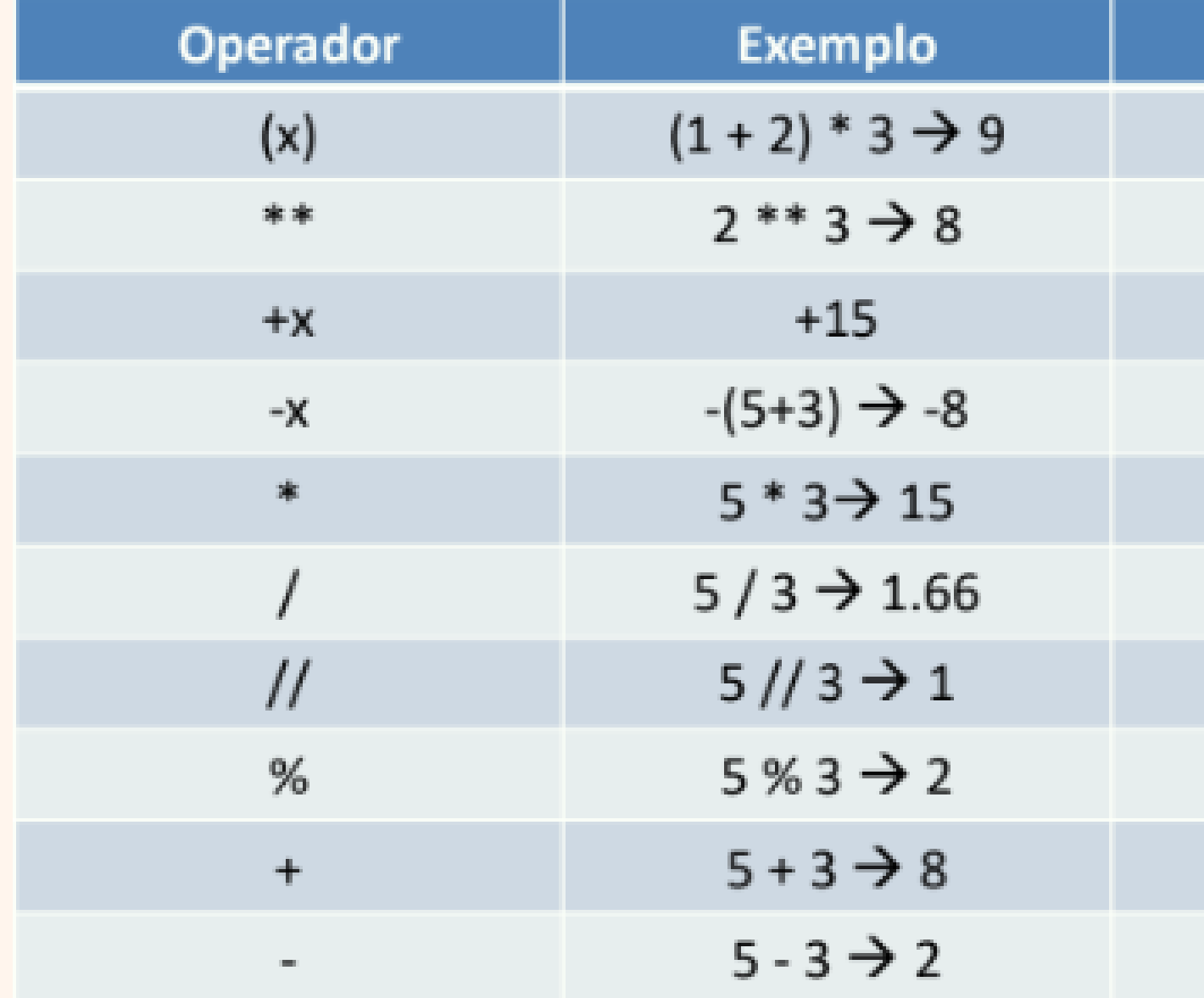

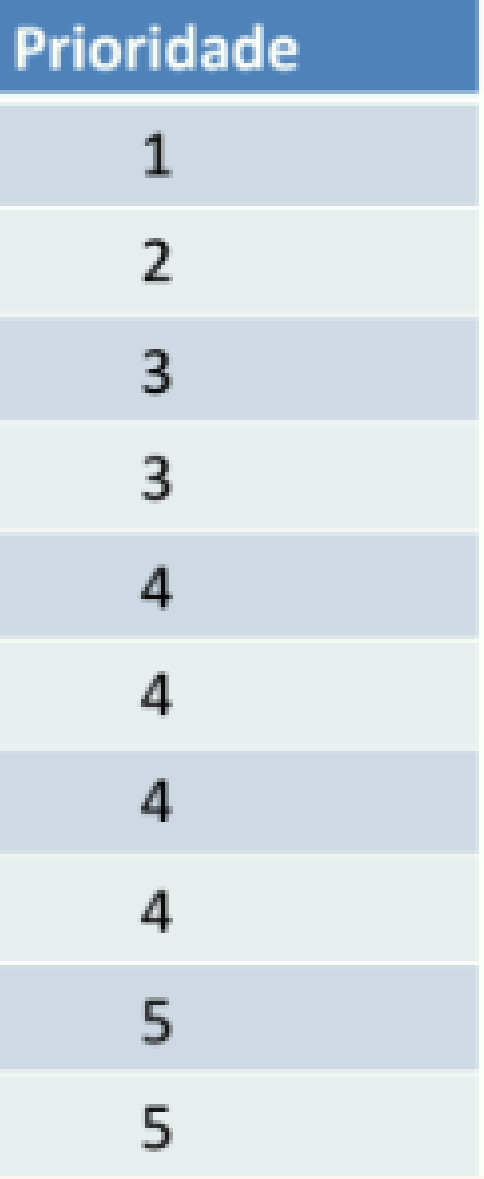

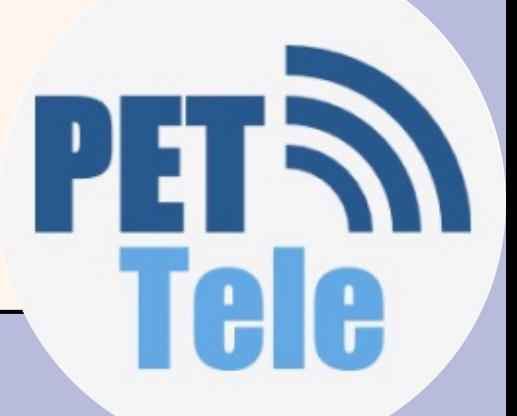

### **<sup>4</sup>** Operadores

### Operadores Aritméticos

- Operadores com a mesma prioridade (precedência)
- Analisados da esquerda para a direita
- · Divisão de inteiros (//)
	- Resultado é somente a parte inteira da divisão
- Divisão (/)
	- Resultado fracionário

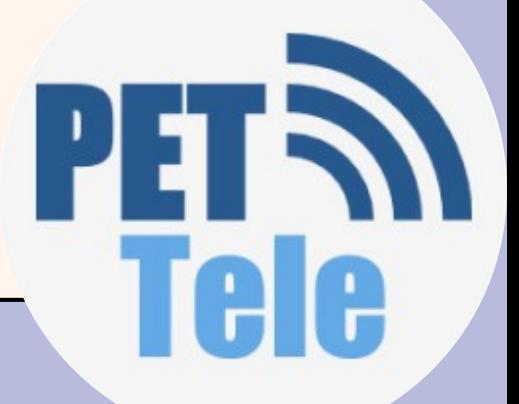

- Antes de escrever o programa SEMPRE que quiser usar as funções tem que chama-las no início
	- import math
- Constantes
	- math.pi -> 3.1415...
	- math.e -> 2.7182...

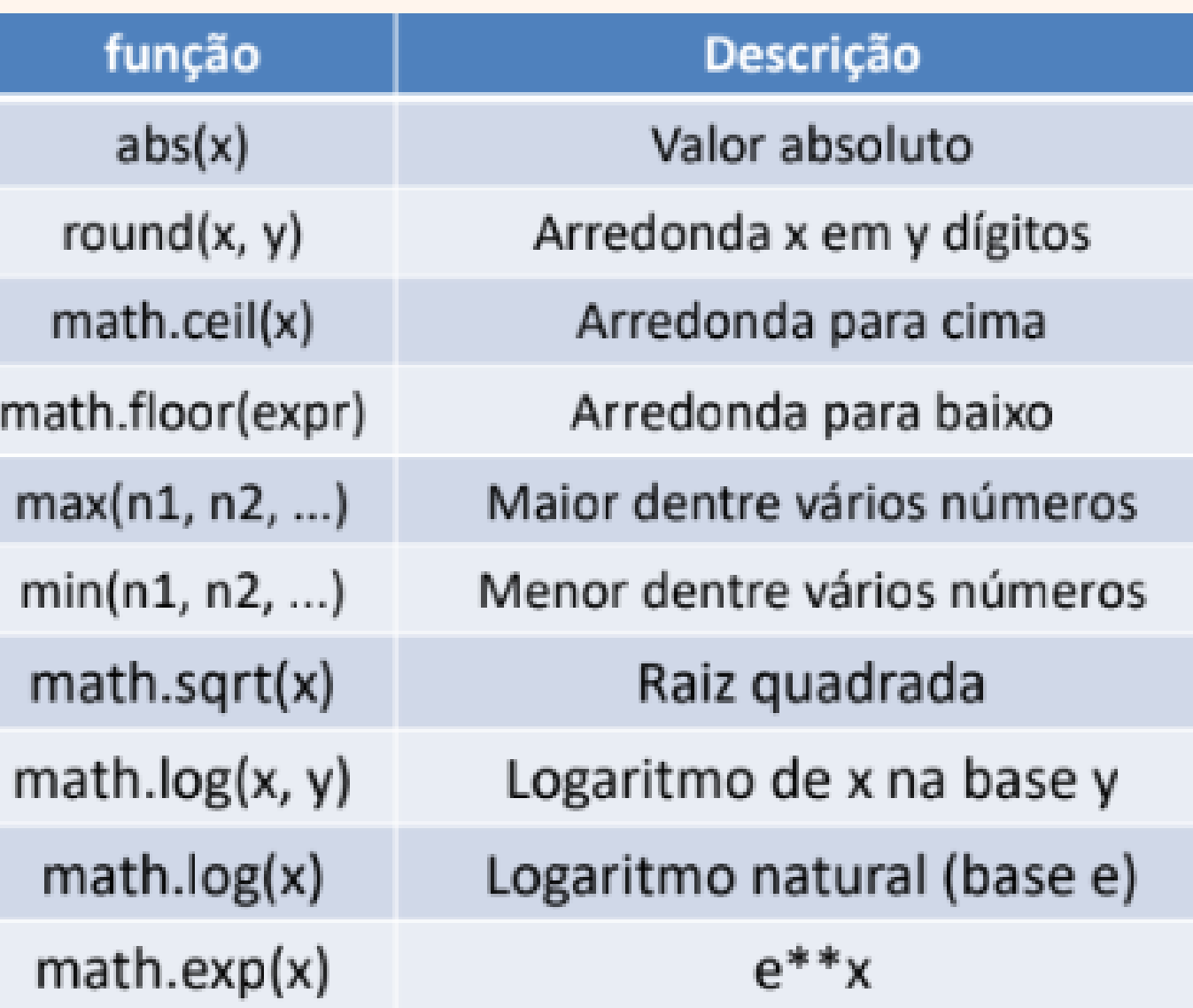

### 4 Operadores Funções matemáticas

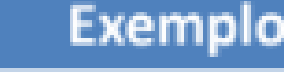

abs(-5.3)  $\rightarrow$  5.3

round(2.677, 2)  $\rightarrow$  2.68

math.ceil(5.3)  $\rightarrow$  6

math.floor(5.3)  $\rightarrow$  5

 $max(3, 4, 5) \rightarrow 5$ 

 $min(3, 4, 5) \to 3$ 

math.sqrt(16)  $\rightarrow$  4.0

math.log(2, 10)  $\rightarrow$  0.3010299...

math.log(2)  $\rightarrow$  0.69314718...

math.exp(2)  $\rightarrow$  7.38905609...

Tele

**4**

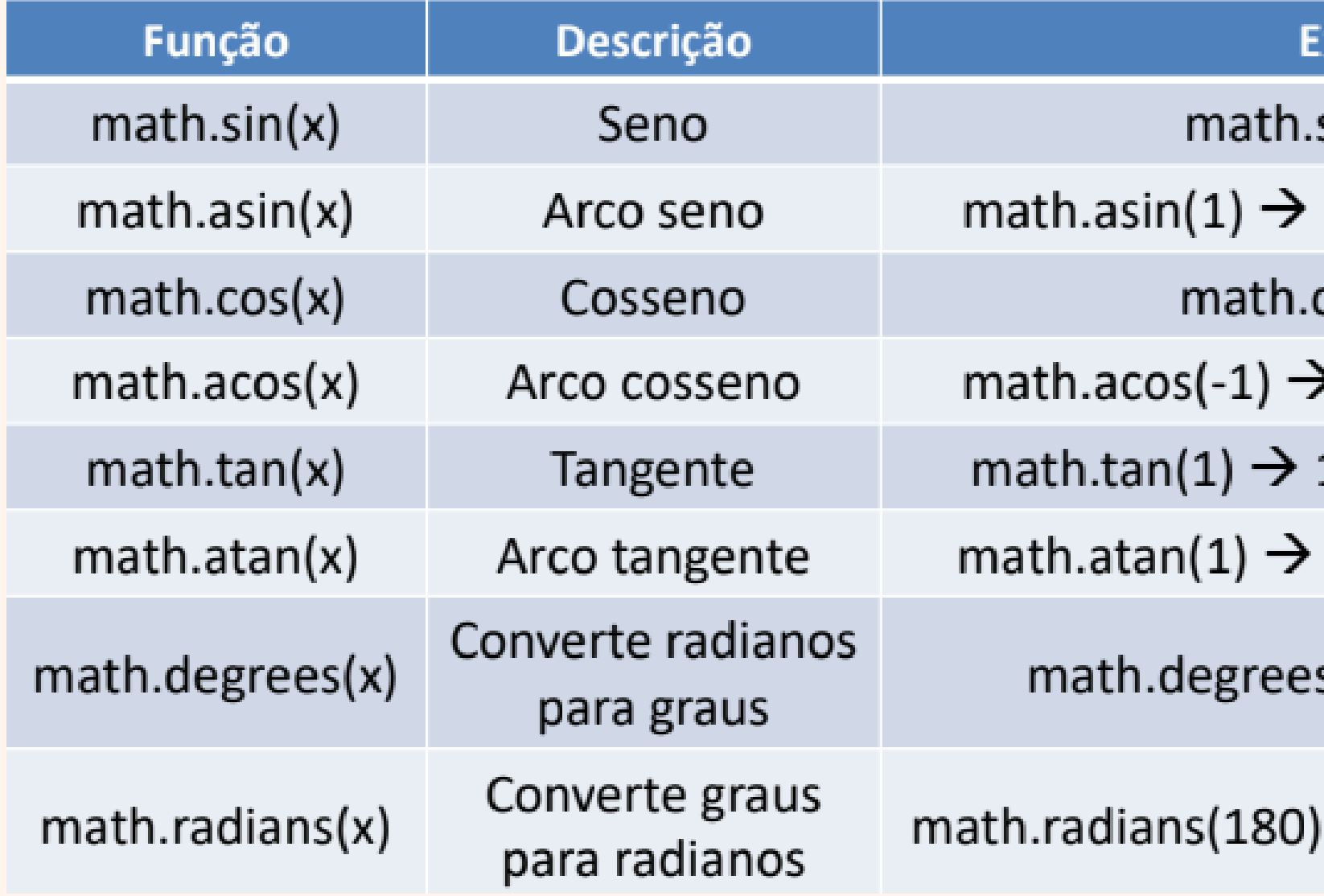

### xemplo

 $sin(0) \rightarrow 0.0$ 

1.5707963267948966

 $cos(0) \rightarrow 1.0$ 

3.141592653589793

1.5574077246549023

0.7853981633974483

s(math.pi)  $\rightarrow$  180.0

 $\rightarrow$  3.141592653589793

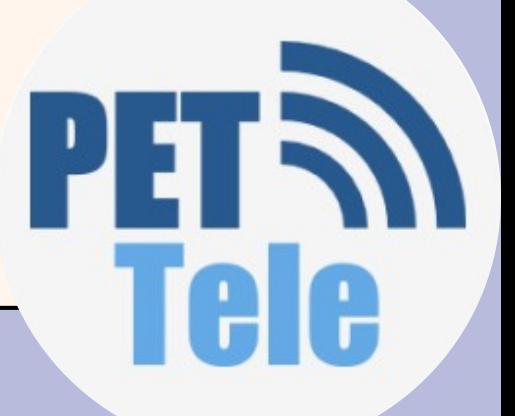

# Funções matemáticas **T r i g o n o m é t r i c a s**

### Operadores

### **<sup>4</sup>** Operadores

## Números aleatórios

- Sorteio de números
	- Função:
		- random.random()
			- Gera números pseudo aleatório no intervalo de [0.1)
- A partir disso, é possível gerar números em outros intervalos  $\circ$  inicio + (fim - inicio) \* random.random()
- import random

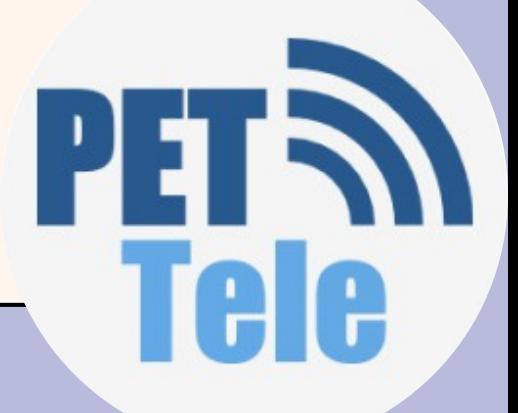

### **<sup>4</sup>** Operadores

Geração de números aleatórios inteiros

import random

- $x = random.random()$  (3, 9)
- # x conterá um número inteiro sorteado

# entre 3 e 9, inclusive

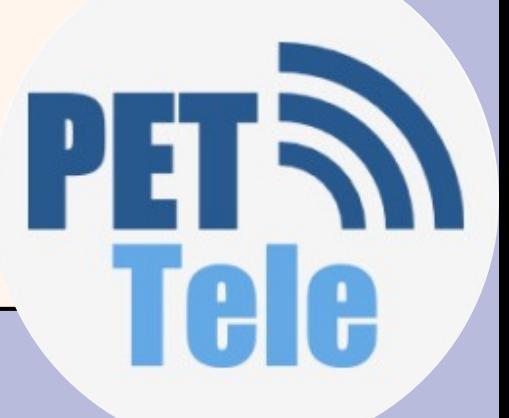

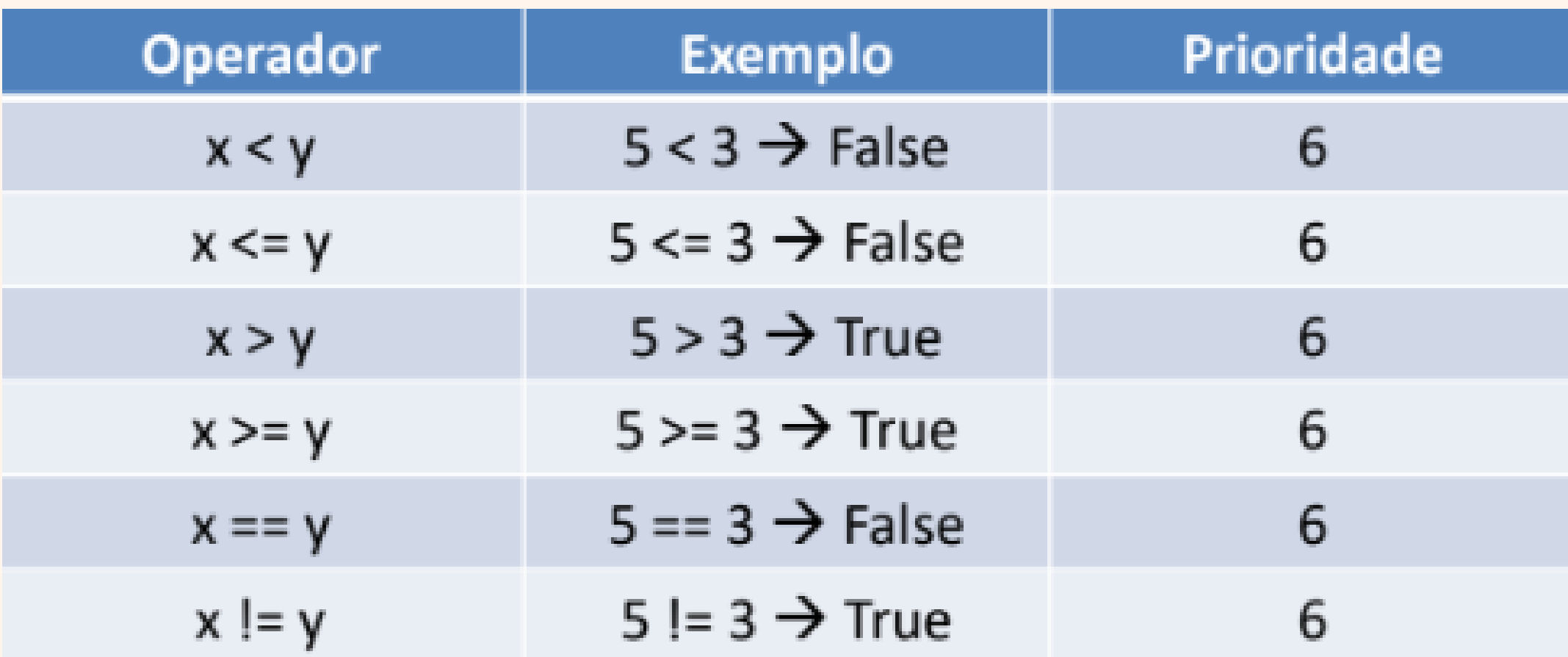

- Prioridade sempre inferior aos operadores aritméticos
- Sempre têm números ou strings como operandos
- Sempre têm resultado booleano

## 4 Operadores **Operadores Relacionais**

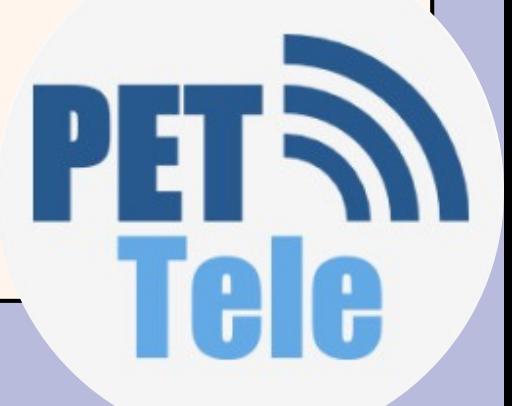

## **<sup>4</sup>** Operadores

# Operadores Lógicos

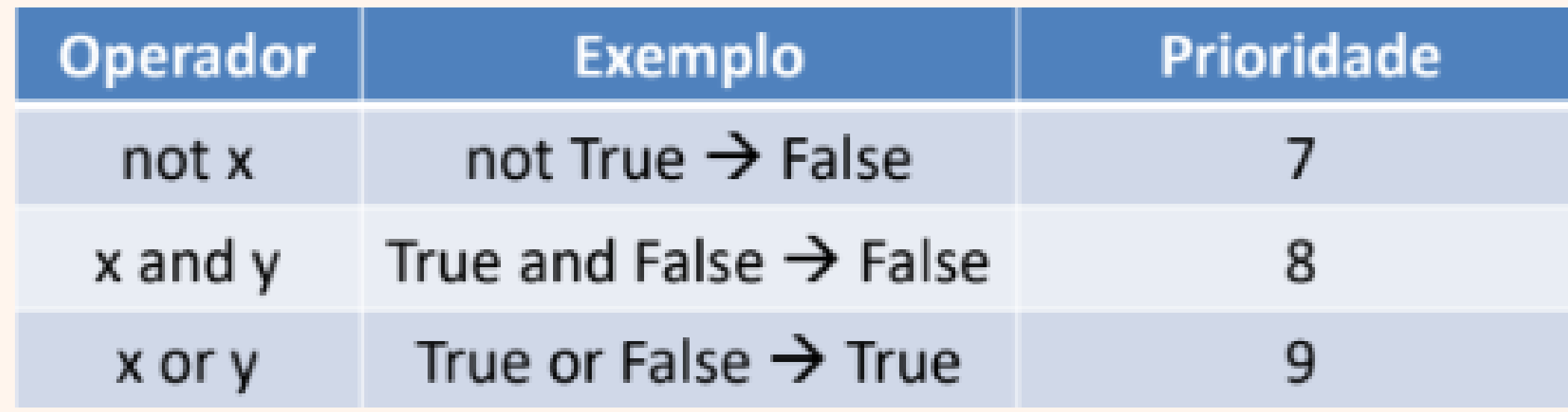

- Prioridade sempre inferior aos operadores relacionais
- Sempre têm booleanos como operandos
- Sempre têm resultado booleano

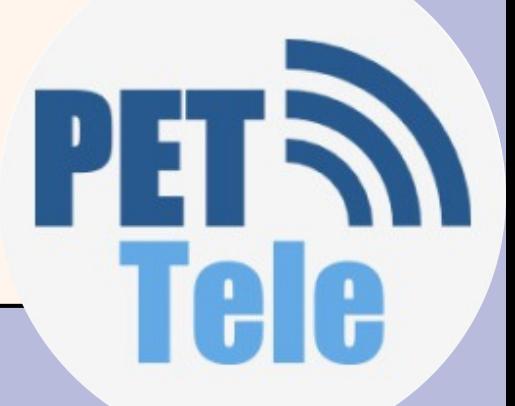

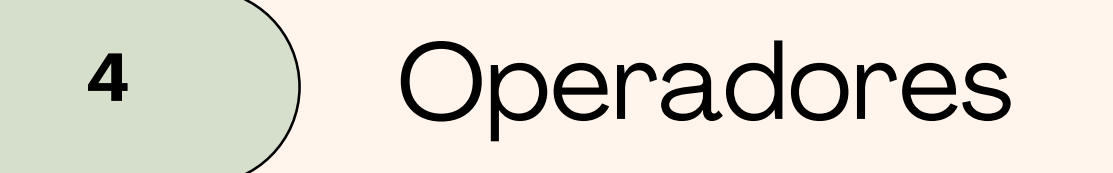

### **tabela da verdade**

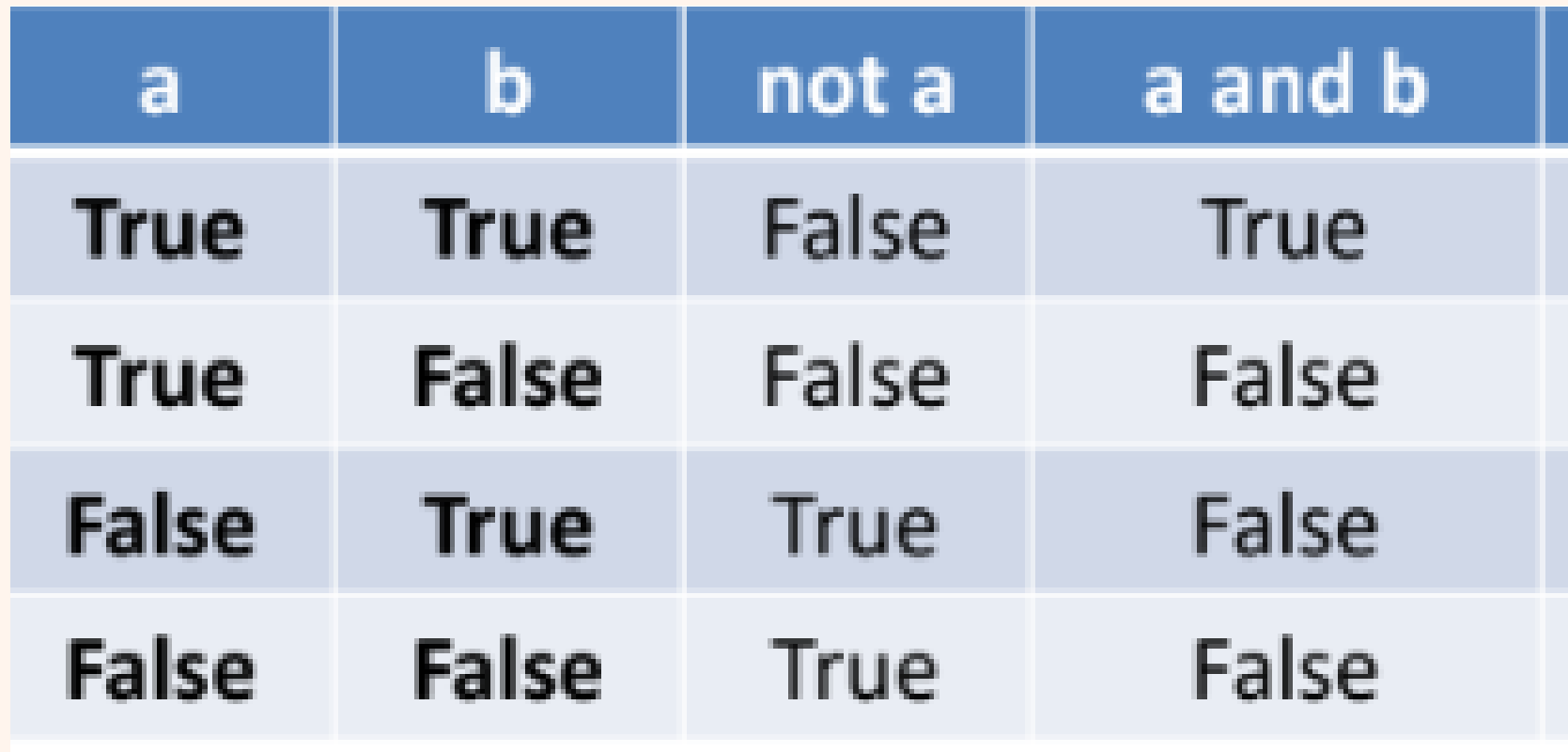

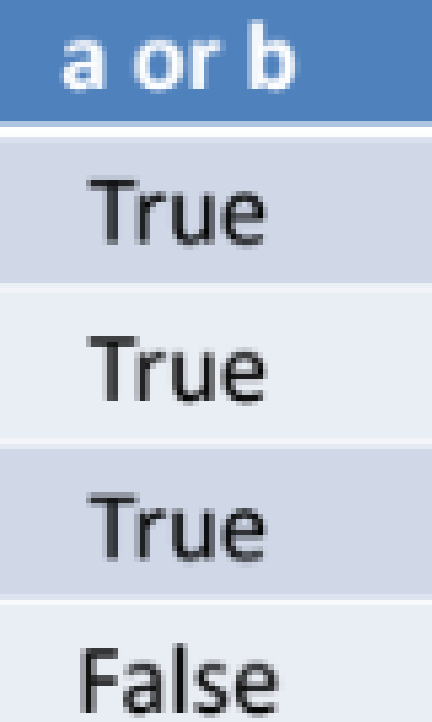

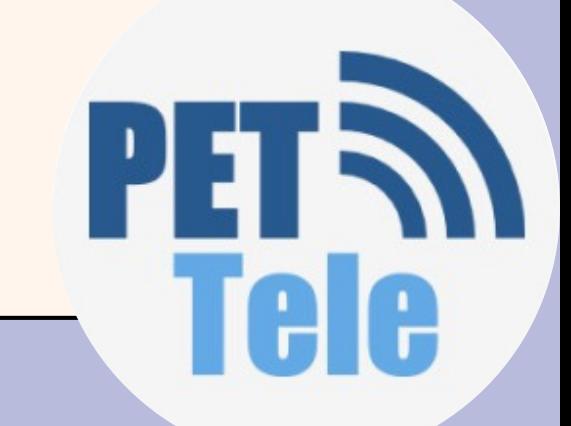

### **<sup>4</sup>** Operadores

# Operadores de Atribuição

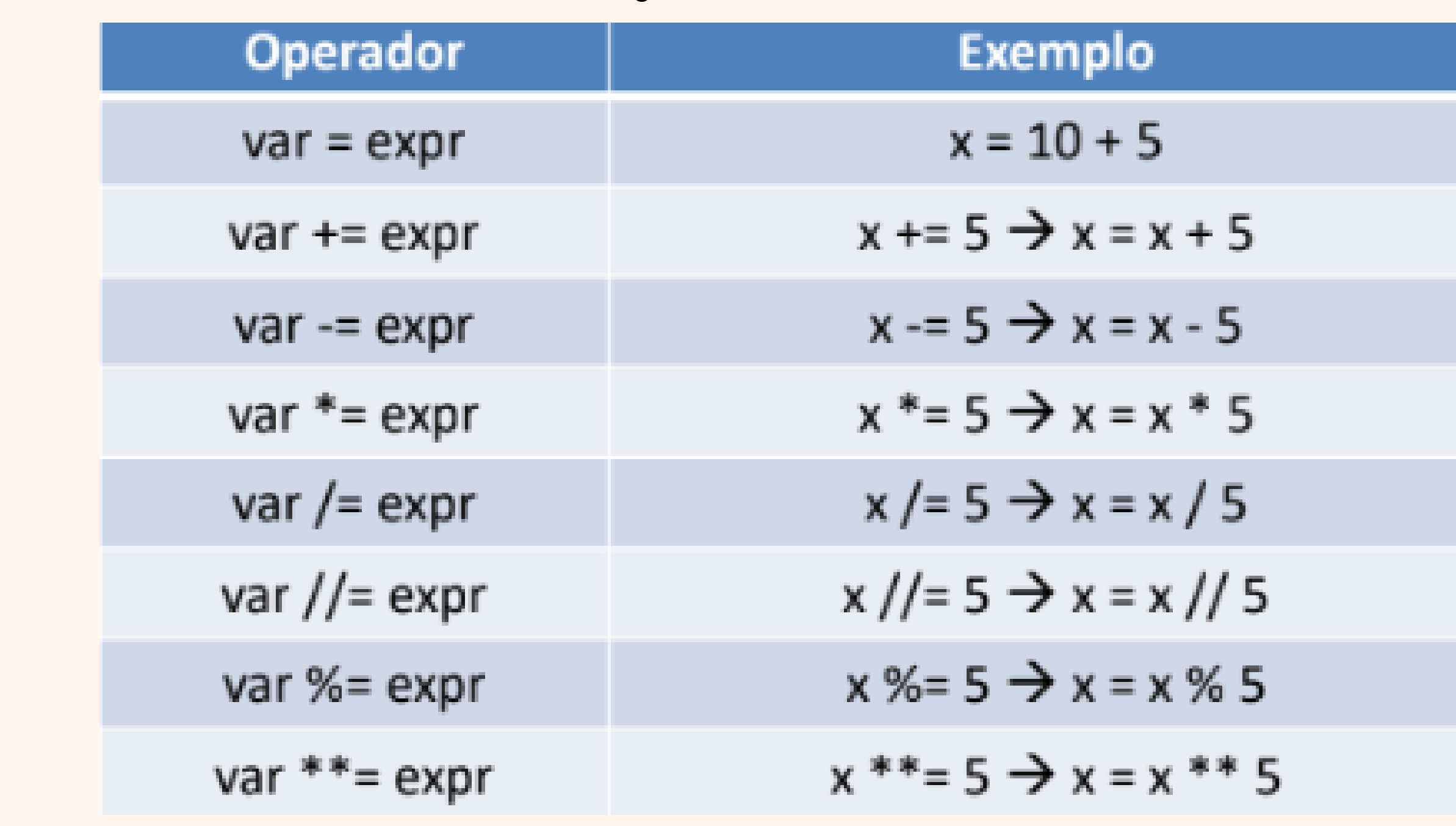

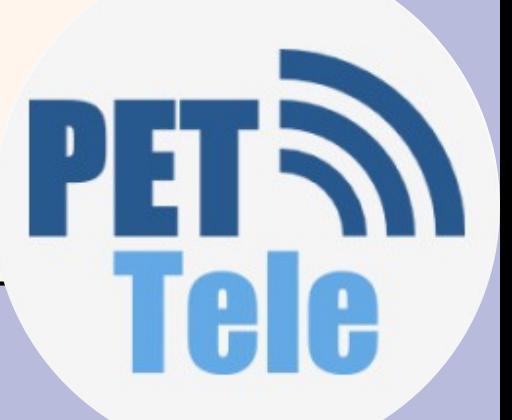

Os comandos de Python são executados pelo computador, linha por linha e as estruturas de controle permitem ao programador modificar a ordem em que cada comando será executado bem como se ele será ou não executado.

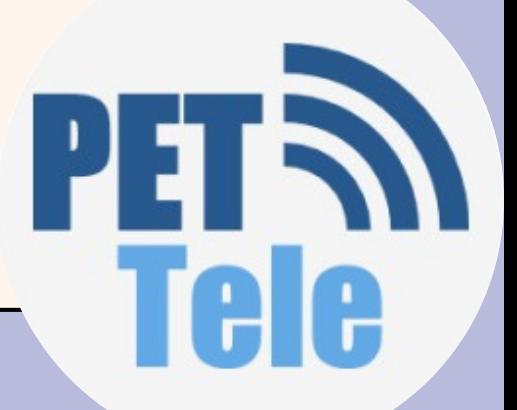

### 5 **5** Estruturas de Decisão

# **Decisão** *if*

- Executa o bloco o bloco de instruções somente se a condição for verdadeira;
- condição é uma expressão booleana;
- bloco é delimitado por indentação.

```
op = input('Deseja somar? (S/N)')\mathbf{1}2 \times if (op == 'S'):
3
     x = float(input('Digit to principle or timeiro numero:'))y = float(input('Digit to segundo numero:'))4
5.
    resultado = x + y6
      print('O resultado da soma é', resultado)
\mathcal{I}print('Até a próxima!')
```
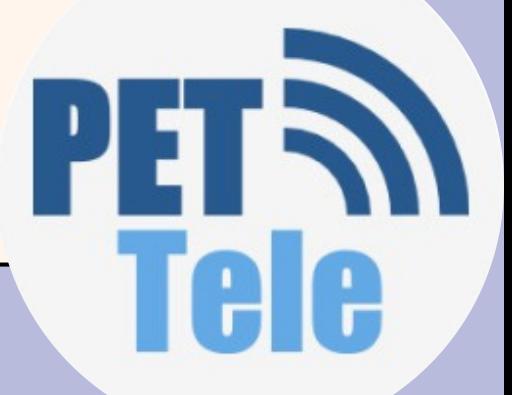

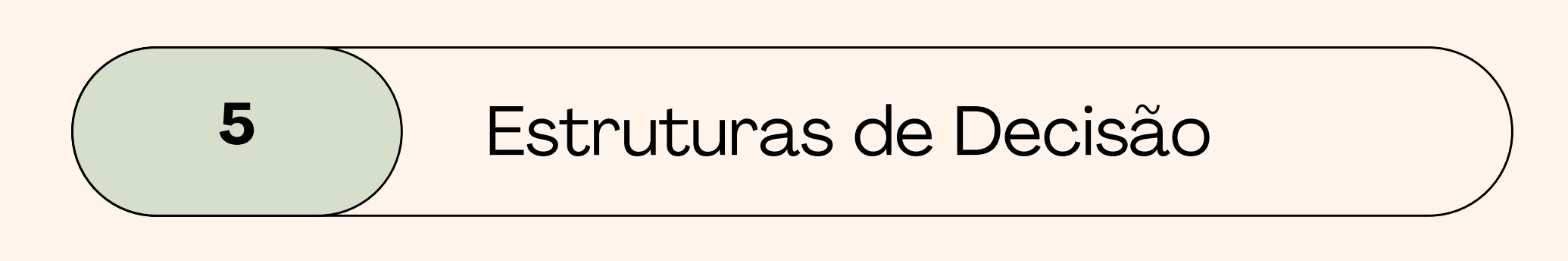

- Executa um ou o outro bloco de instrução em função da condição ser verdadeira ou falsa;
- condição é uma expressão booleana;
- bloco é delimitado por indentação.

```
numero = int(input('Entre com um número: '))1
2 \times if numero % 2 == 0:
     print('O número é par.')
3
4 \vee else:
     print('O número é impar.')
5 -
```
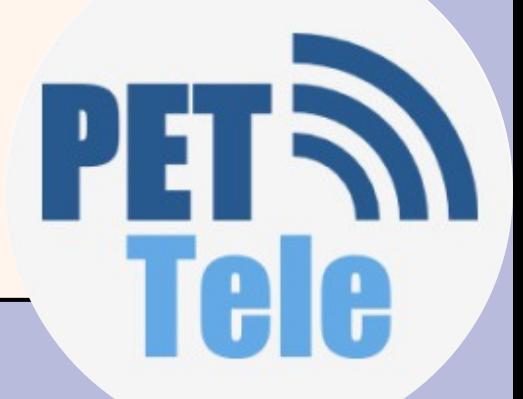

# *if... else*

Programa para somar ou multiplicar dois numeros

```
1 op = input('Deseja somar (S) ou multiplicar (M)?')2 \times if (op == 'S' or op == 'M'):
 3 \times = float(input('Digite o primeiro numero:'))
 4 \text{ } y = \text{float}(\text{input} \cup \text{Digit} \text{ o} \text{ segundo} \text{ numero:} \cup \text{)}5 \sqrt{ } if (op == 'S'):
 6 r = x + y7_v else:
 8 r = x * yprint('O resultado é', r)
 9
10 \times else:
11 print('Opção inválida!')
```
Tele

### *if... else*

### 5 **5** Estruturas de Decisão

### *if...elif*

- Executa apenas o bloco no qual a condição é verdadeira;
- Pode botar quantos *elif* forem necessários.
- É possivel adicionar um else ao final de tudo
	- se nenhuma condição for verdadeira o bloco *else* será executado.

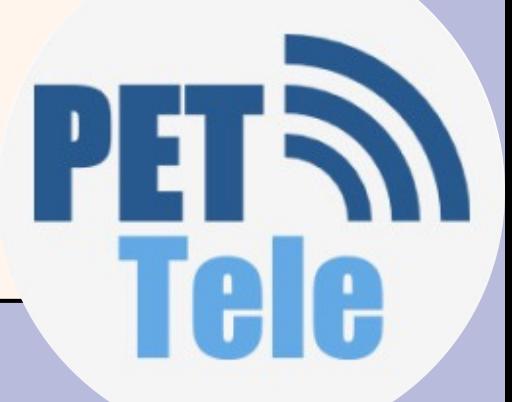

### 5 **5** Estruturas de Decisão

### *if...elif*

```
1 mes = int(input('Entre com um mês (1 a 12): '))\overline{2}3 \times i f (mes==1 or mes==3 or mes==5 or mes==7 or mes==8 or mes==10 or
    mes==12:
 4 print('Esse mes tem 31 dias.')
 5 \times elif mes==4 or mes==6 or mes==9 or mes==11:
      print('Esse mes tem 30 dias.')
 6.
 7 \vee elif mes==2:
      ano = int(input('Entre com o ano (4 dígitos): '))
 8
 9 \sqrt{ } if ano % 400 == 0 or ano % 4 == 0 and ano % 100 != 0:
10print('Esse mes tem 29 dias.')
11 - else:
12 print('Esse mes tem 28 dias.')
13
14 \times else:
     print('Mês Inválido!')
15
16
```
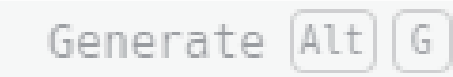

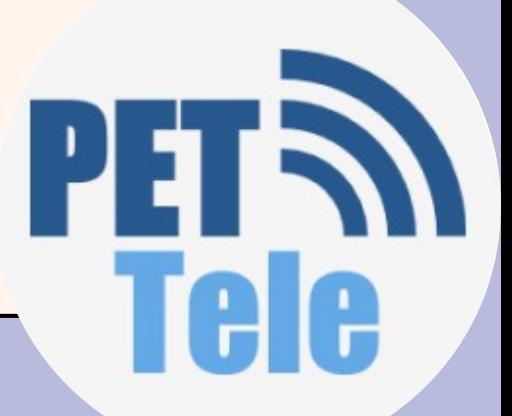

- Permite que o bloco de comando seja executado diversas vezes;
- Dois tipos de repetição:
	- **Condicional (***while***)**: executa um bloco de codigo enquanto uma condição logica for verdadeira;
	- **Contável (***for***)**: executa um bloco de codigo num numero predeterminado de vezes

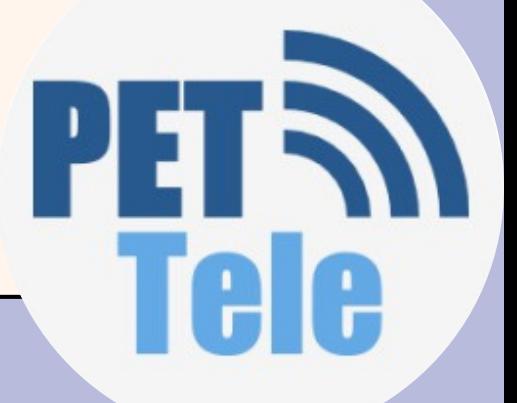

- Executa o bloco de instrução enquanto a condição for verdadeira; igual ao *if*
- A estrutura de repetição é chamada de loop porque continua-se voltando ao início da instrução até que a condição se torne falsa
- Deve haver alguma instrução dentro do bloco de comandos que torne a condição falsa para que a repetição seja encerrada
- Quando a condição se torna falsa, a próxima instrução após o bloco do while é executada;
- Se a condição do while for falsa desde o início, o bloco de instruções nunca é executado.

# *while*

**6** Pestruturas de Repetição

## Repetição condicional

**6**  $\left|$  Estruturas de Repetição

### *while*

 $numero = int(input('Digite um número: '))$ 1  $2 \vee$  while numero > 0: 3  $numero = numero - 1$ 4 print(numero) 5 print('Boom!!!') 6

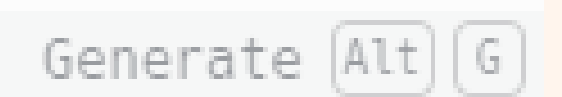

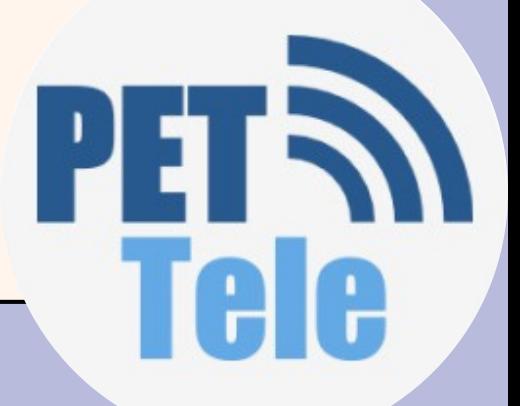

# Repetição condicional

**6**  $\left|$  Estruturas de Repetição

### *while*

> python3 main.py Digite um número: 5 4 3 2 1 0 Boom!!! У.

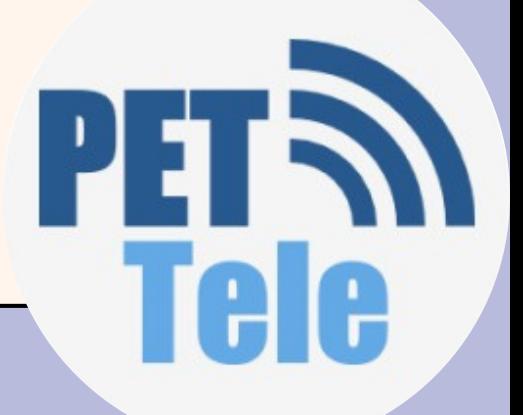

# Repetição condicional

### *for* faixa de valores

Os valores podem ser especificados como um intervalo com início, fim e incremento, usando o range

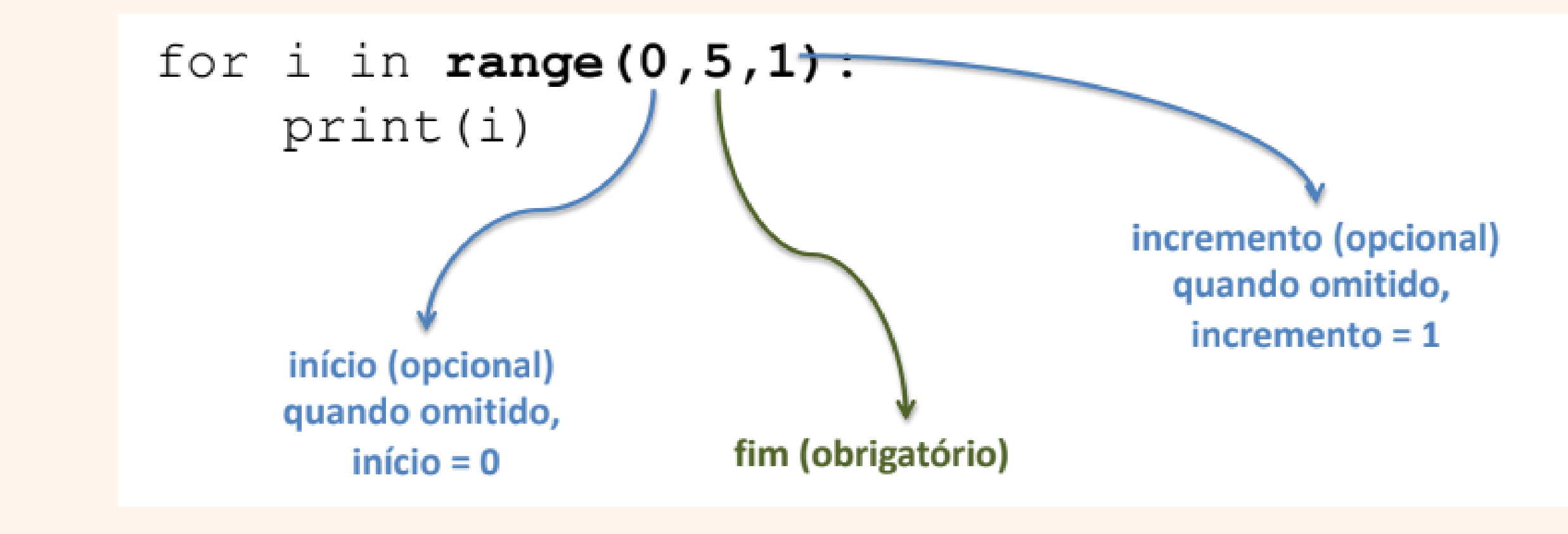

### **6** Estruturas de Repetição (Repetição contavél

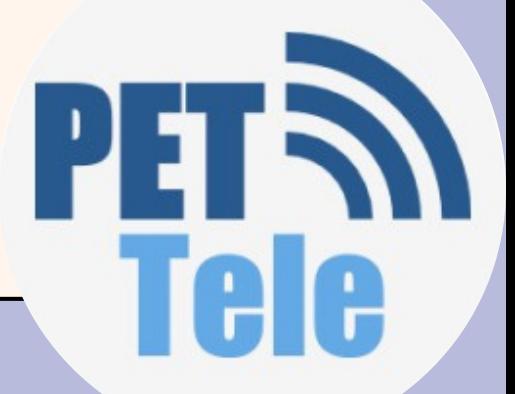

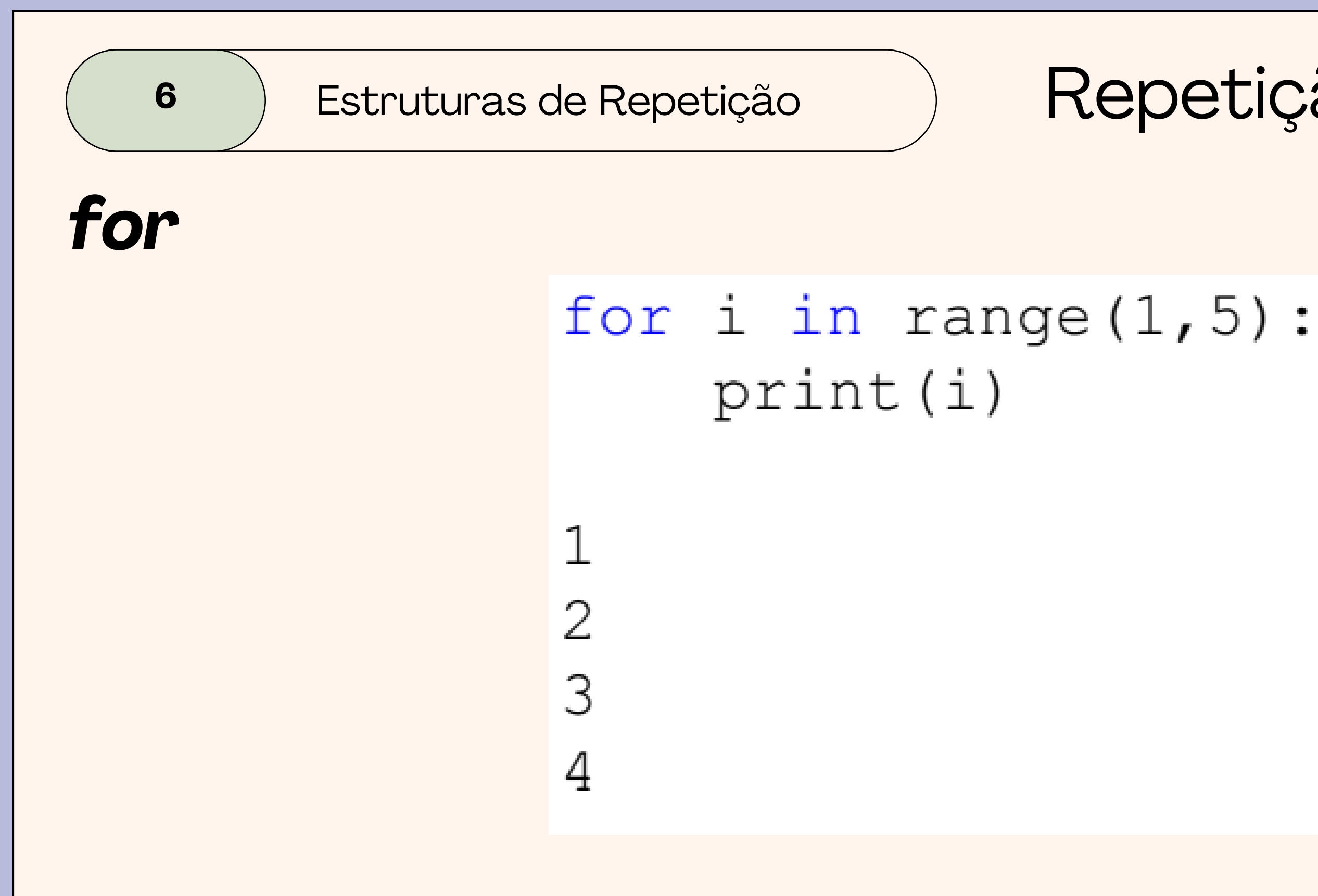

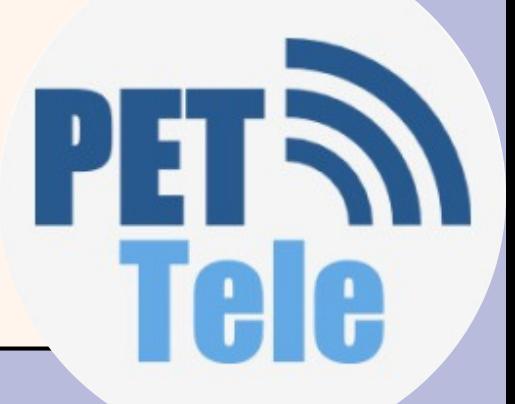

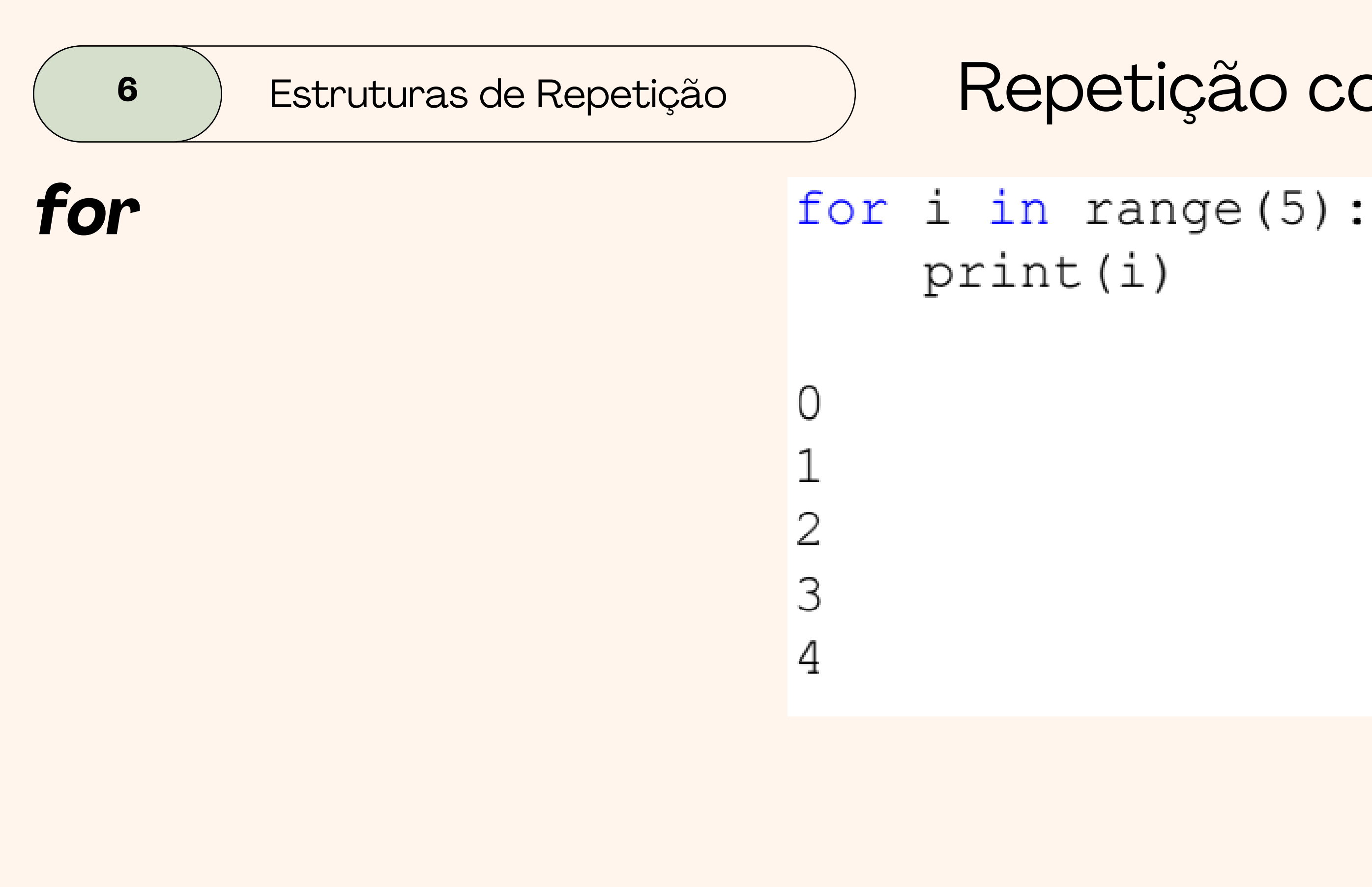

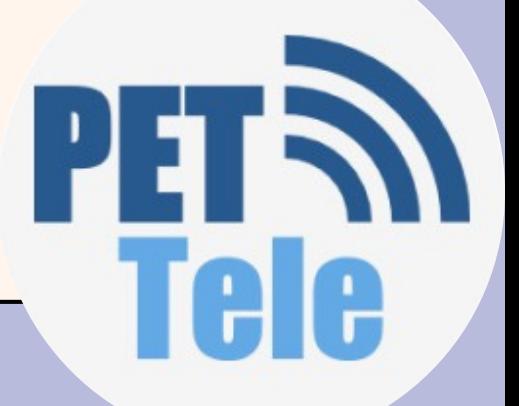

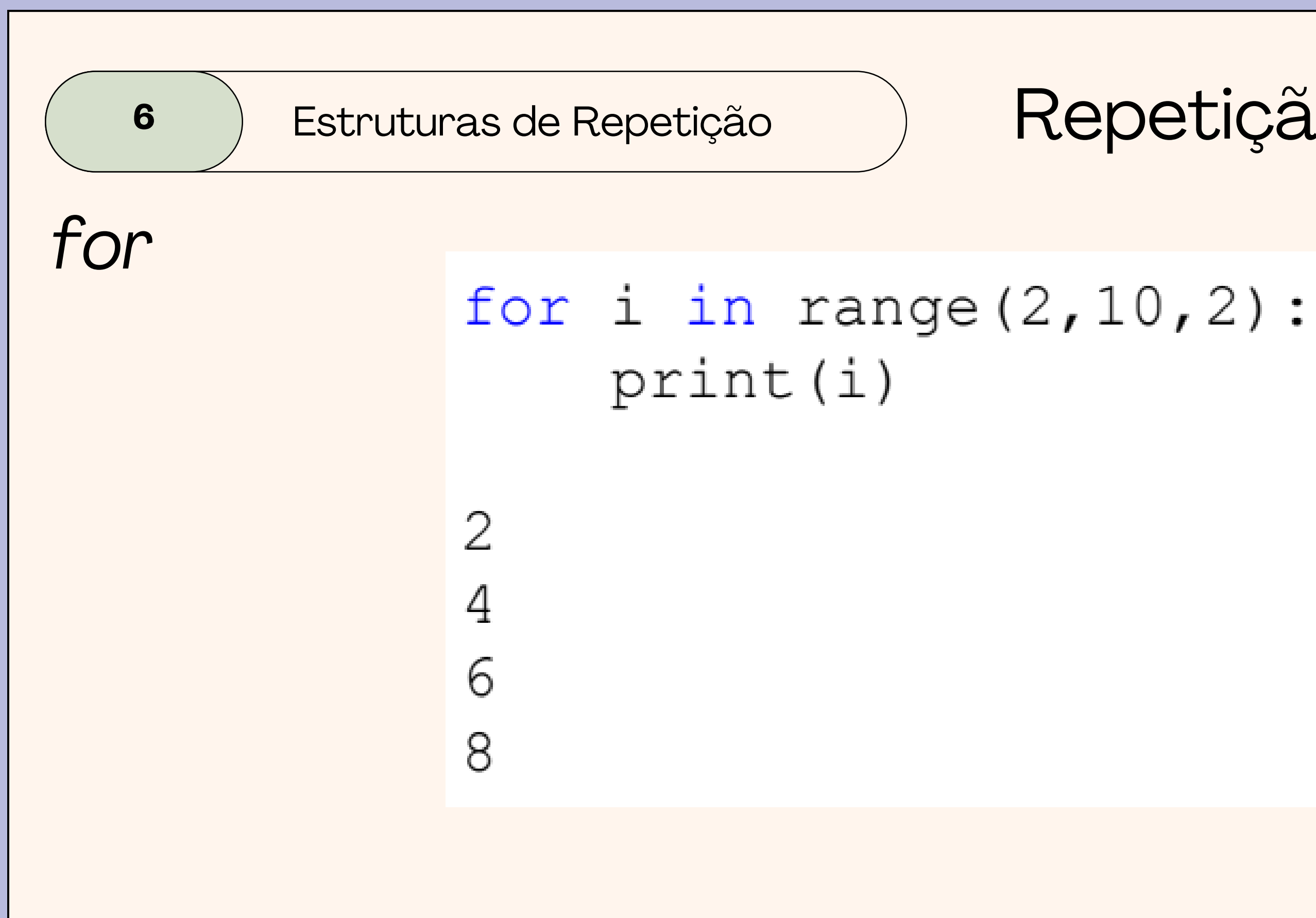

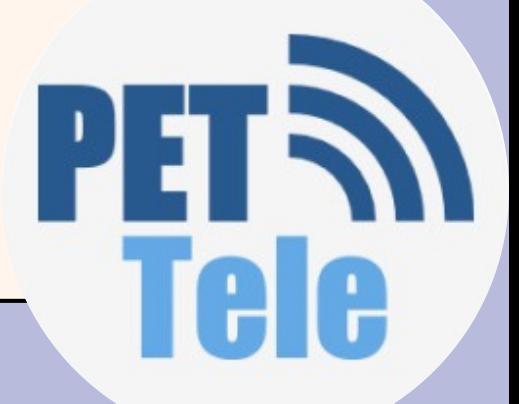

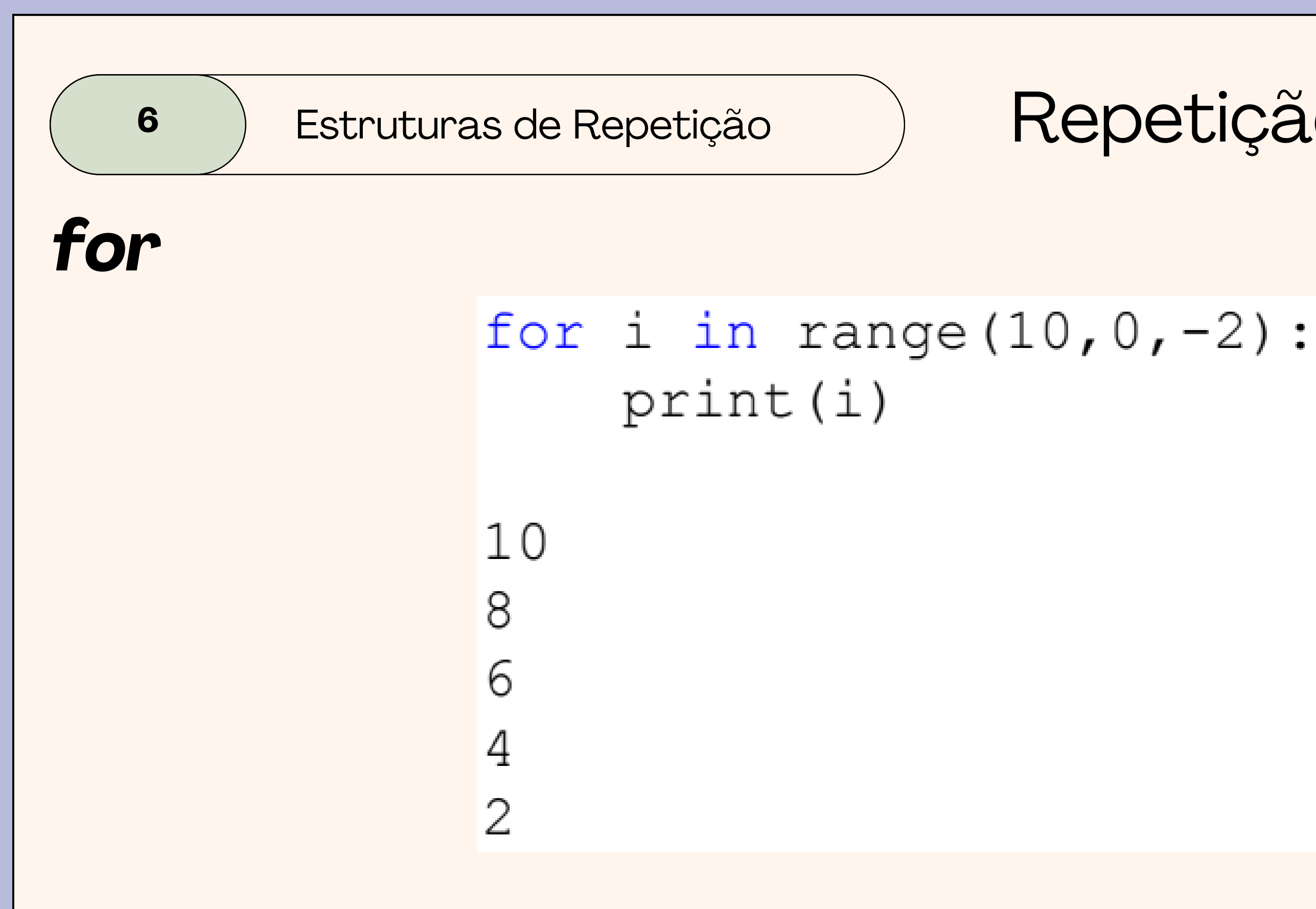

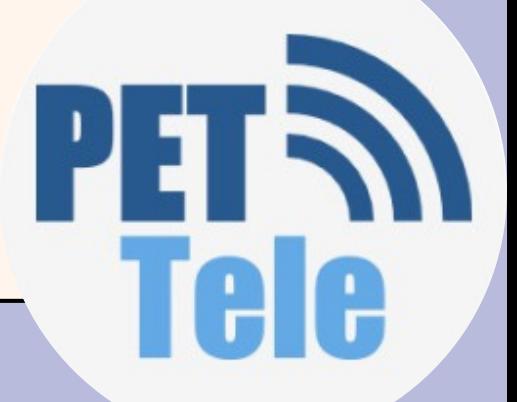

**6** Pestruturas de Repetição

# **programa de soma de valores aleatórios com** *while*

```
import random
 1\overline{2}3 \times = \text{int}(\text{input}(\text{Digited um número: '}))4 soma = 0contador = 06 \vee while contador < x:
       numero_sorteado = random.random(t1,10)8
       print(numero_sorteado)
 9
10
       soma = soma + numero_sorteadocontador = contador + 1
11Edit [Alt] \top12<sup>°</sup>13<sub>1</sub>print('A soma é', soma)
```
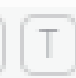

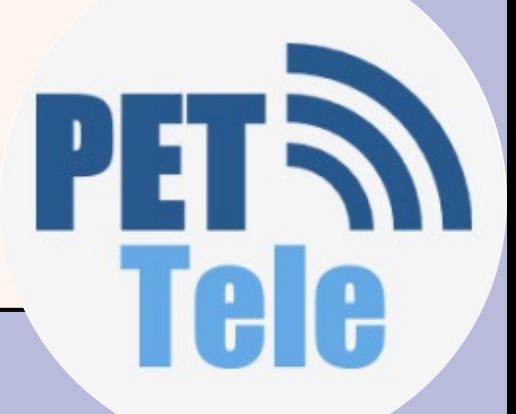

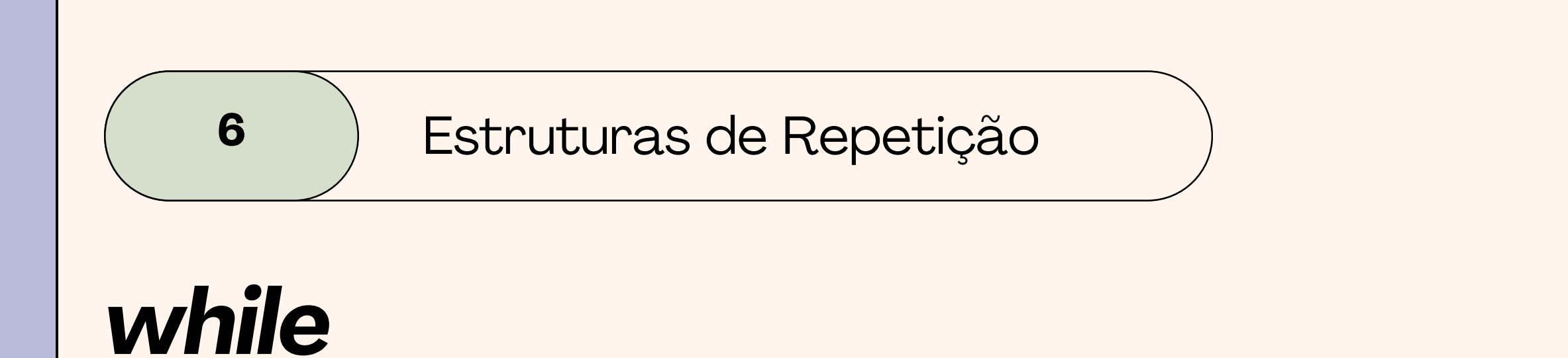

### > python3 main.py<br>Digite um número: 5 9 3 5 A soma é 25 × I

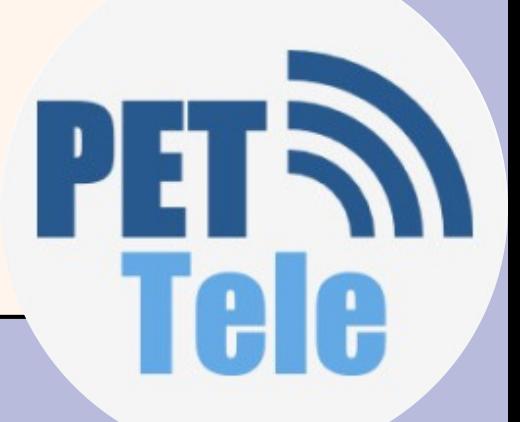

**6** Pestruturas de Repetição

# **programa de soma de valores aleatórios com** *for*

```
import random
 1.
 \overline{2}3 \times = \text{int}(\text{input}(\text{Digit} \text{um} \text{ n} \text{úmer} \text{o}: \text{'}))\overline{4}soma = 05 \vee for contador in range(x):
 6
        numero_sorteado = random.random(t1,10)7
        print(numero_sorteado)
 8
        soma = soma + numero_sorteado9
1011print('A soma é', soma)
```
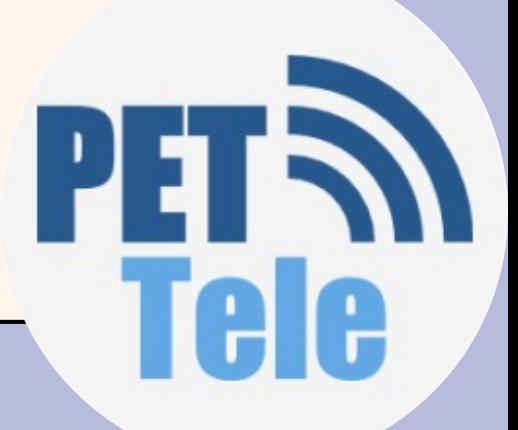

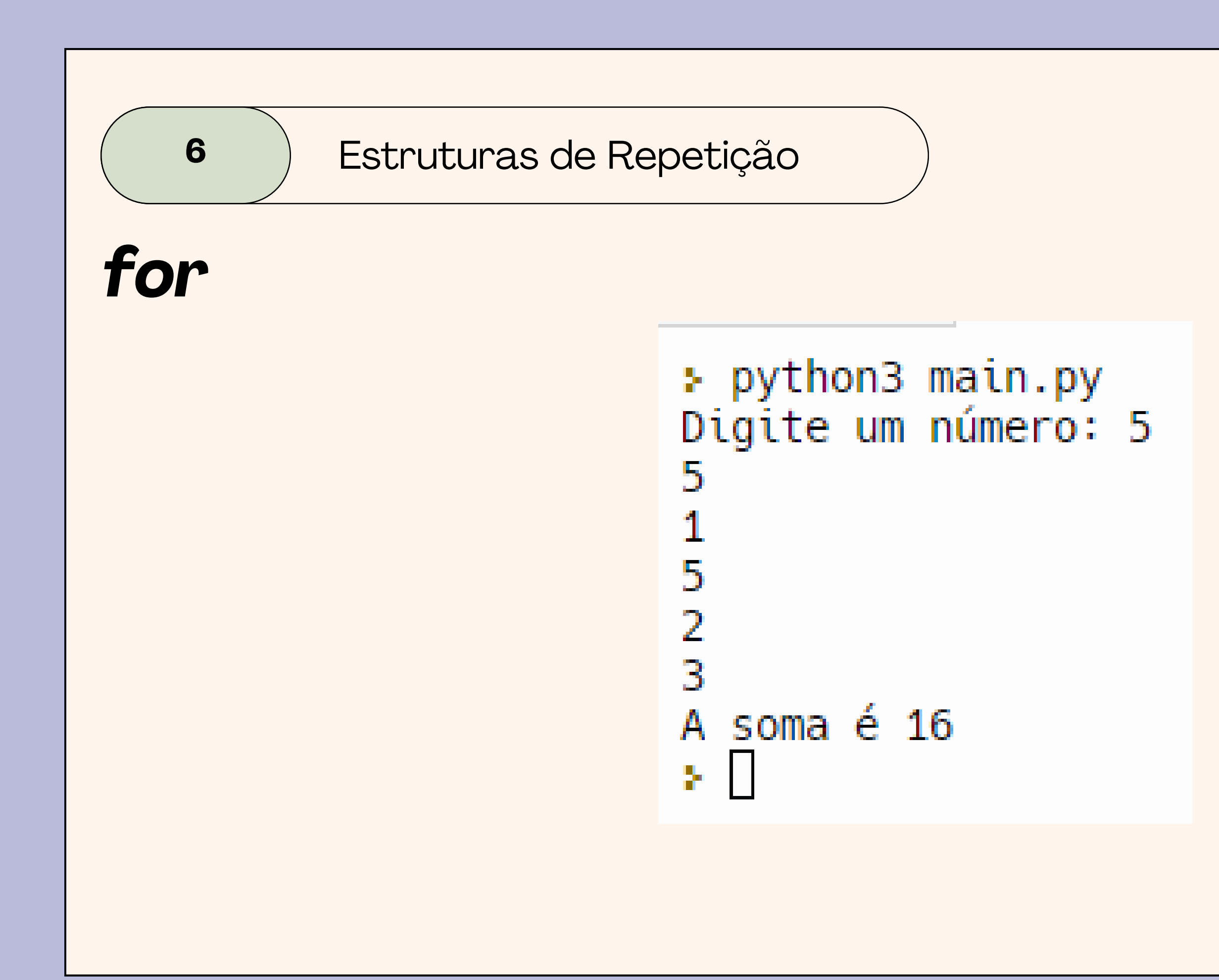

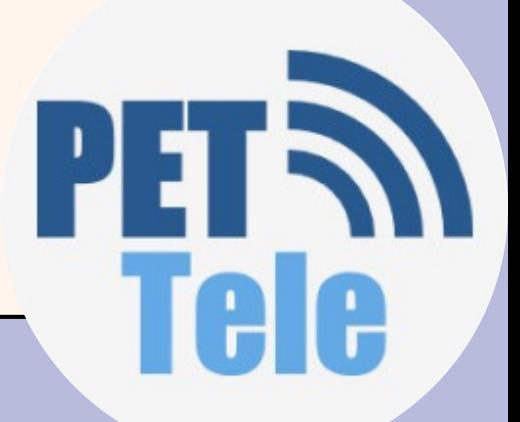

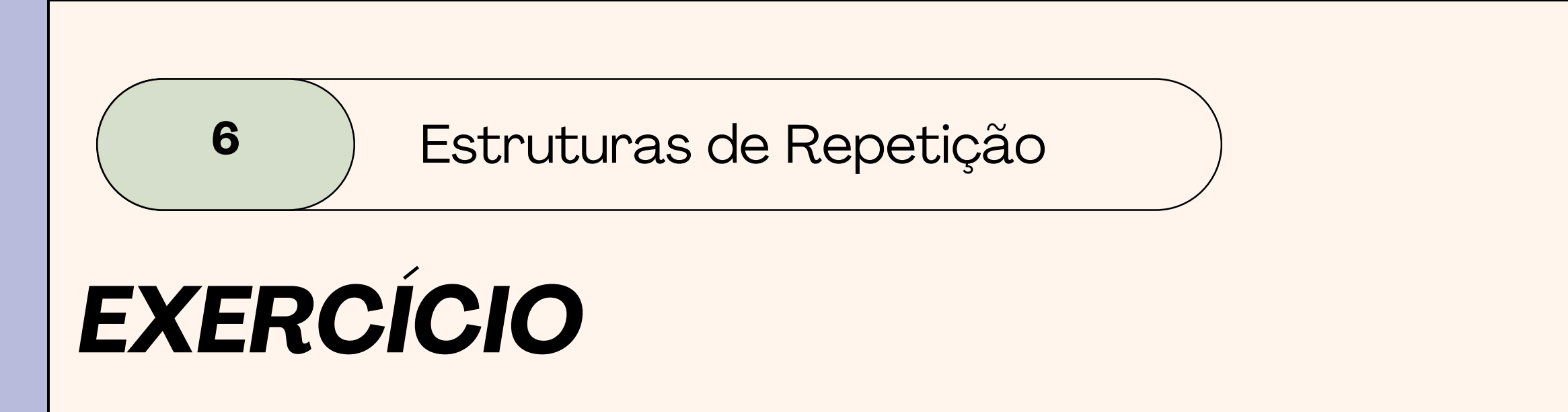

### #Faça um programa para determinar o número de dígitos de um número inteiro positivo informado

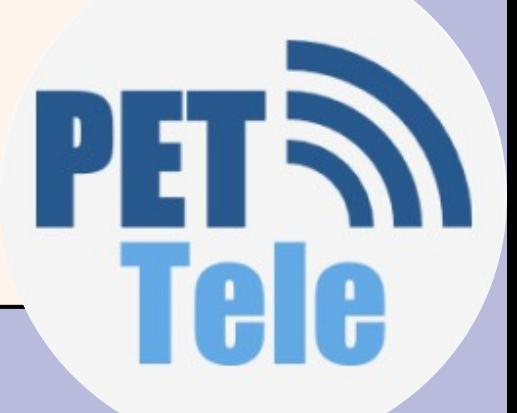